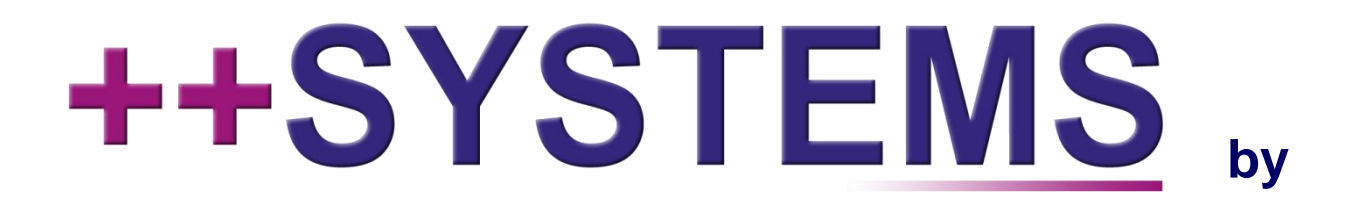

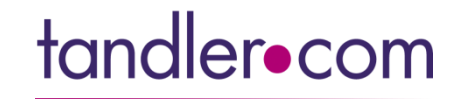

## **Optimierung von Trinkwasserversorgungsnetzen**

**Webinar 17.06.2020, 10:00 Uhr**

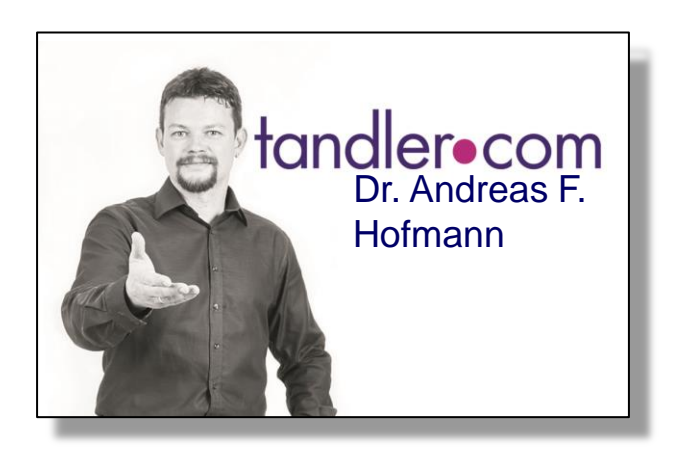

## IT services for water innovation

tandler.com GmbH | Am Griesberg 25-27 | D-84172 Buch am Erlbach | Tel. +49 8709 940-47 | andreas.hofmann@tandler.com

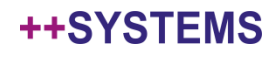

## tandler com war Partner in einem BFS Projekt:

## Integration neuer Methoden bei der

## Anpassungsplanung kommunaler

## Wasserversorgungsnetze

**"AkWa"**

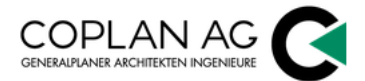

**COPLAN AG** Hofmark 35 D-84307 Eggenfelden

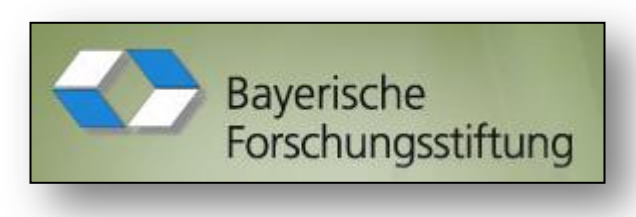

#### tandler•com

tandler.com GmbH Am Griesberg 25-27 84172 Buch a Erlbach

der Bundeswehr Universität ে München

Universität der Bundeswehr München Institut für Wasserwesen Siedlungswasserwirtschaft und Abfalltechnik Werner-Heisenberg-Weg 39 85577 Neubiberg

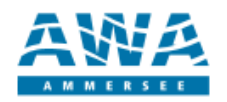

AWA-Ammersee qKU Mitterweg 1 82211 Herrsching

#### **++SYSTEMS**

## **AkWa** Forschungsinhalte (++SYSTEMS-relevant)

**A**: **Multikriterielle Bewertung** mehrerer Planungsvarianten eines Trinkwassernetzes (im Projekt als konkretes Beispiel: mehrere Optionen für die Positionierung eines Hochbehälters)

#### Technische Ziele:

- n-1- Sicherheit
- usw.
- 
- Erhalt Wasserqualität
- Einhaltung Netzalter

**Betriebswirtschaftliche Ziele:** 

- 
- 

**B**: **Automatische Optimierung** des Durchmessers (und des Materials) der Leitungen anhand der multikriteriellen Bewertung ("*DN-Optimierung*")

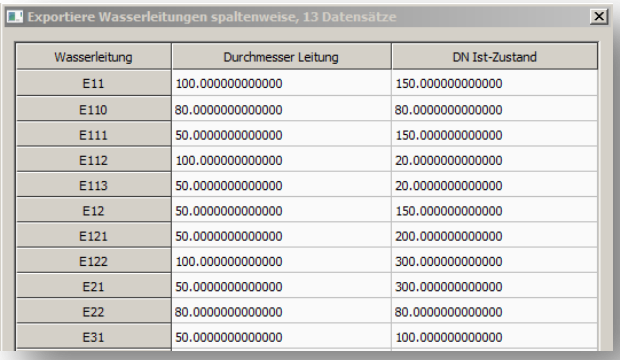

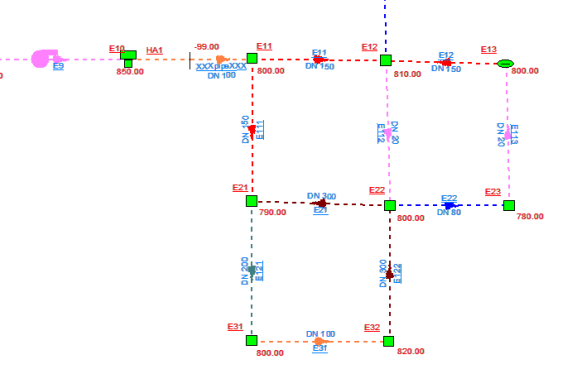

#### **++SYSTEMS**

## **AkWa** Forschungsinhalte (++SYSTEMS-relevant)

**A**: **Multikriterielle Bewertung** mehrerer Planungsvarianten eines Trinkwassernetzes (im Projekt als konkretes Beispiel: mehrere Optionen für die Positionierung eines Hochbehälters)

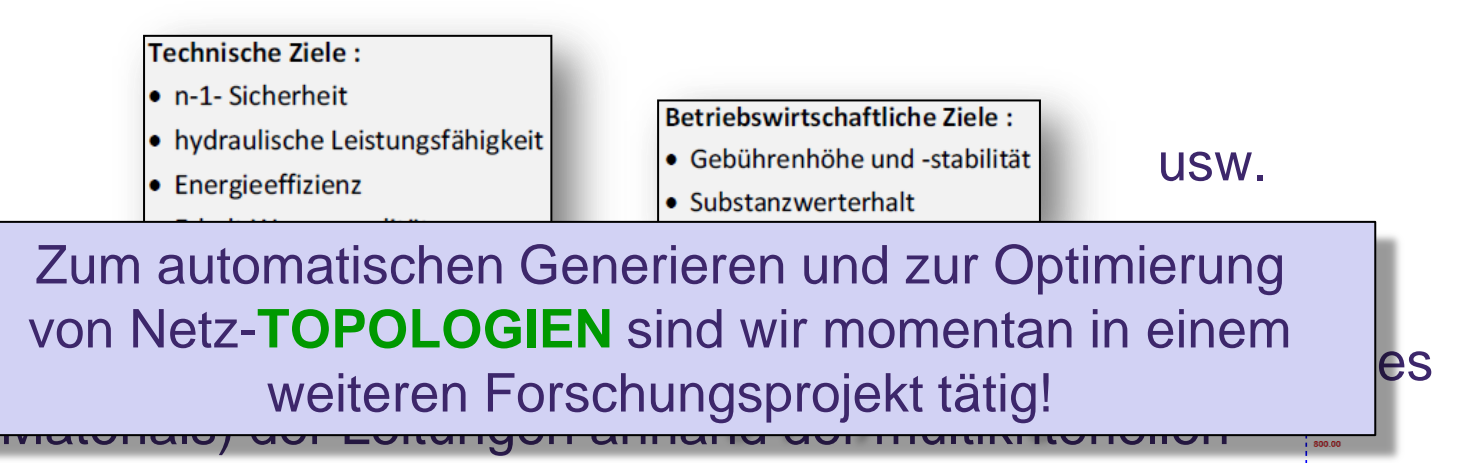

## Bewertung ("*DN-Optimierung*")

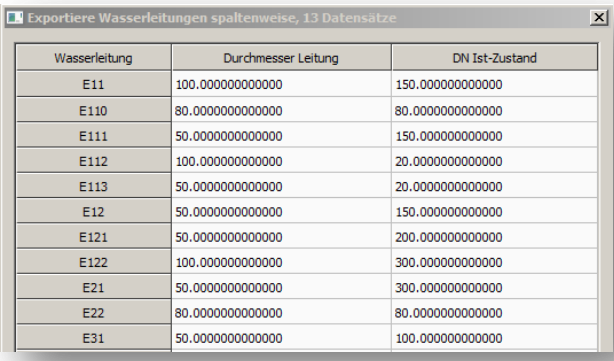

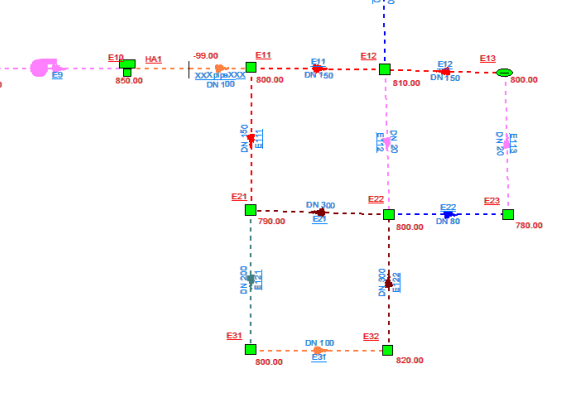

#### **++SYSTEMS**

Wie Sie es von uns gewohnt sind, leiten wir Funktionsgewinn aus Forschungsaktivitäten direkt an unsere Kunden weiter:

Sowohl die im Rahmen von **Teil A** als auch von **Teil B** entstandene **++SYSTEMS** Funktionalität steht Ihnen als tandlerocom Aqua++ Kunden direkt zur Verfügung!

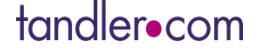

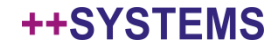

## **Teil A:** Multikriterielle Bewertung Trinkwassernetz

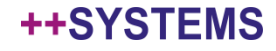

## A: Multikriterielle Bewertung Trinkwassernetz

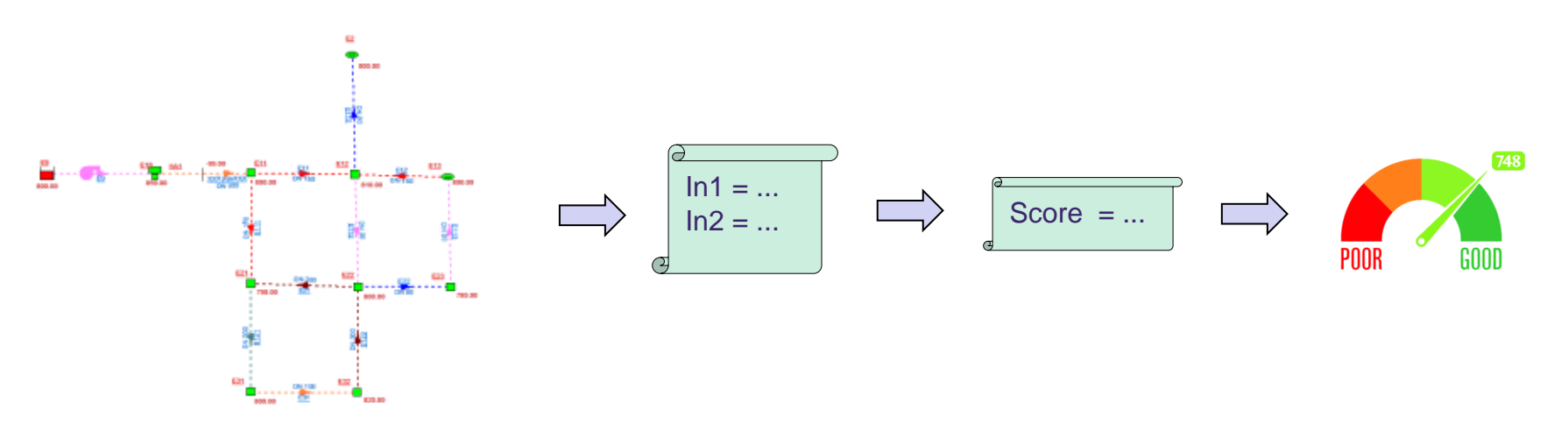

- Anhand eines bestehenden Modells eines Trinkwassernetzes können durch verschiedene Simulationen eine Anzahl **Kenngrößen** berechnet werden
- Diese Kenngrößen werden dann ggf. mit einer entsprechenden Gewichtung – zu einem **Gesamtbewertungsscore** aggregiert
- Dieser Bewertungsscore (eine einzige Zahl) kann dann verwendet werden, um verschiedene **Varianten des Modells direkt miteinander zu vergleichen**, bzw. um die **Auswirkungen von Modelländerungen zu quantifizieren**

## A: Multikriterielle Bewertung Trinkwassernetz

Die Kenngrößen decken alle relevanten "Leistungsbereiche" eines  $\bullet$ Trinkwassernetzes ab:

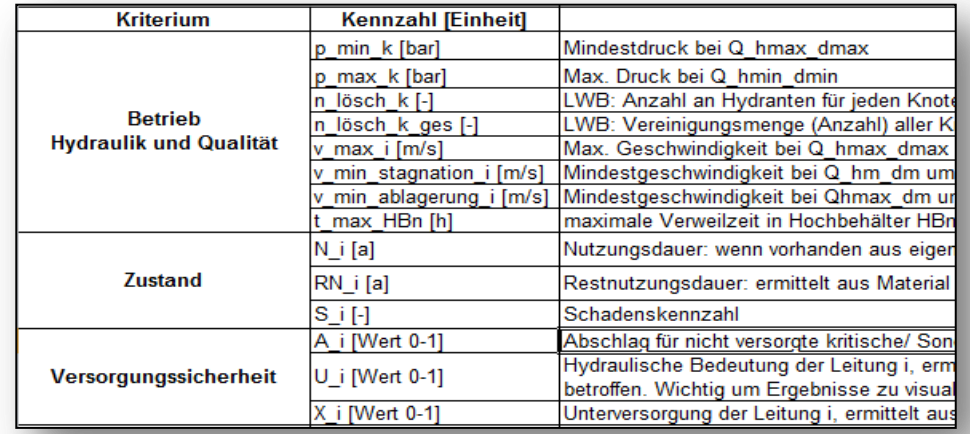

Auch jede Kenngröße muss zunächst auf einen Zahlenwert (zwischen 0 und 1,  $0 =$  schlecht, 1 = gut) abgebildet werden. Hier werden verschiedene Abbildungsfunktionen bereitgestellt

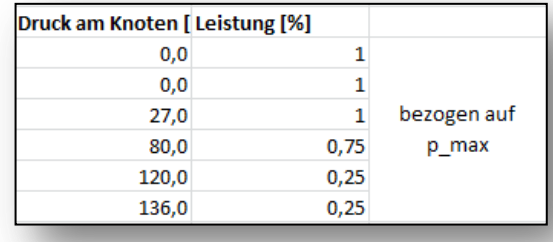

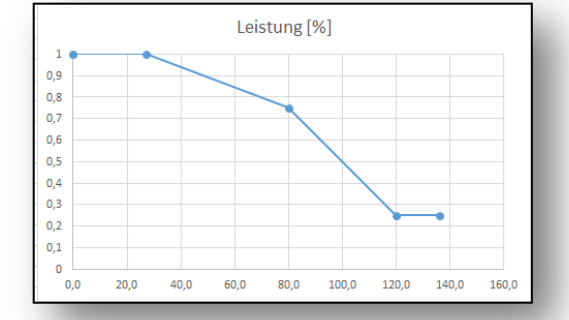

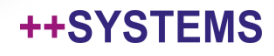

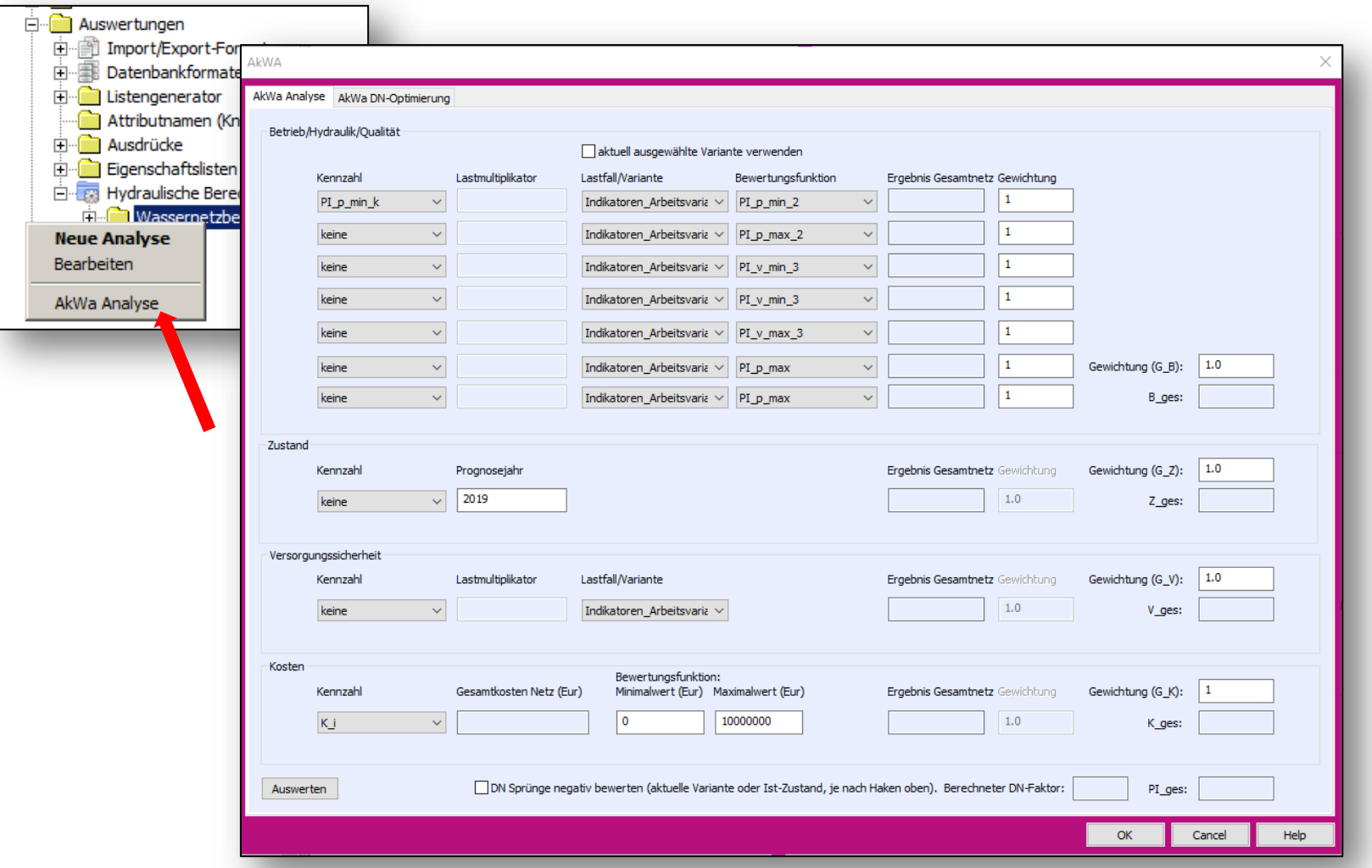

AkWa Analysedialog kann im Kontextmenü zu Wassernetzberechnung aufgerufen werden

## tandler•com

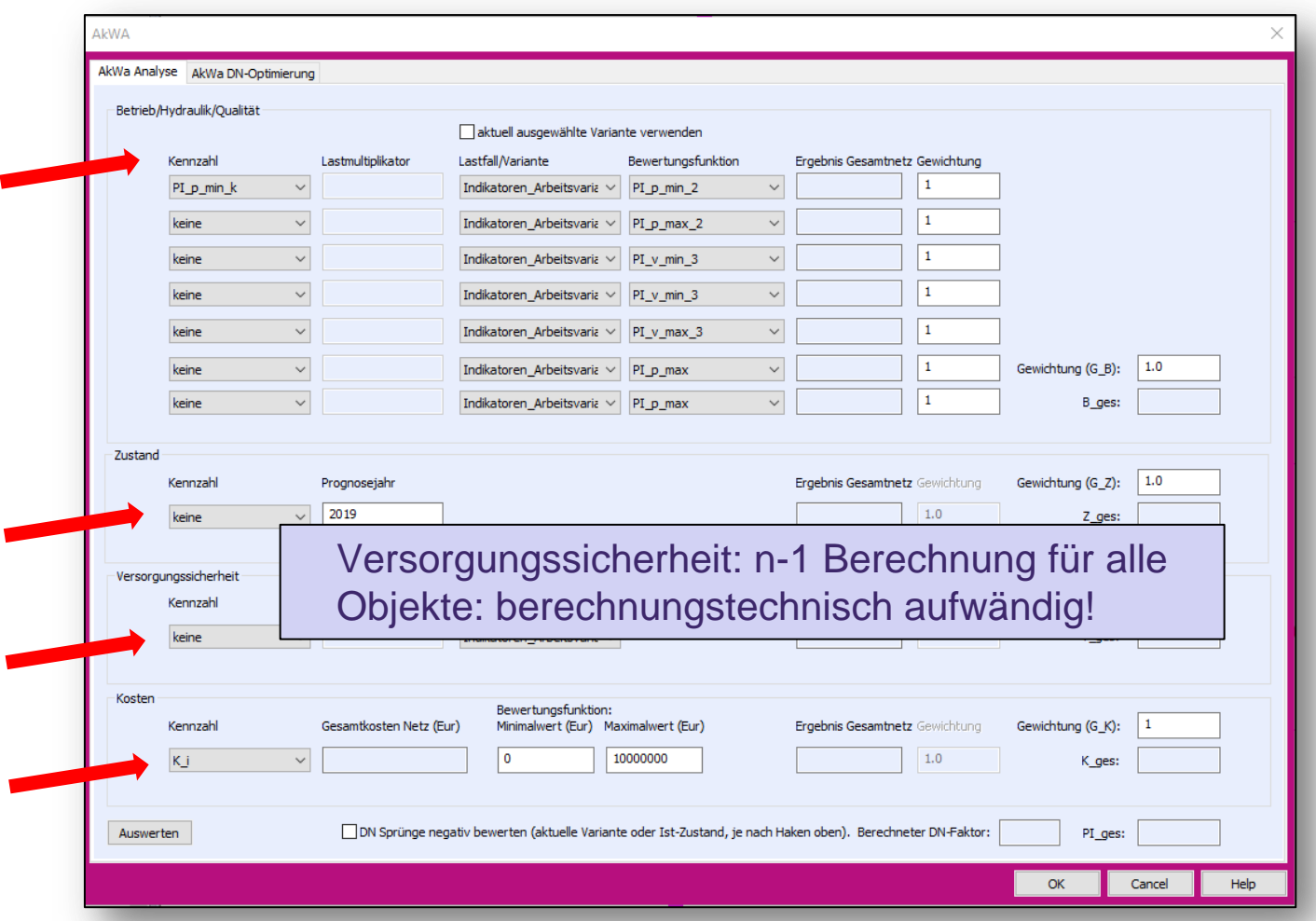

Auswahl der für die Analyse zu berücksichtigenden Kenngrößen in Gruppen möglich.

## tandler•com

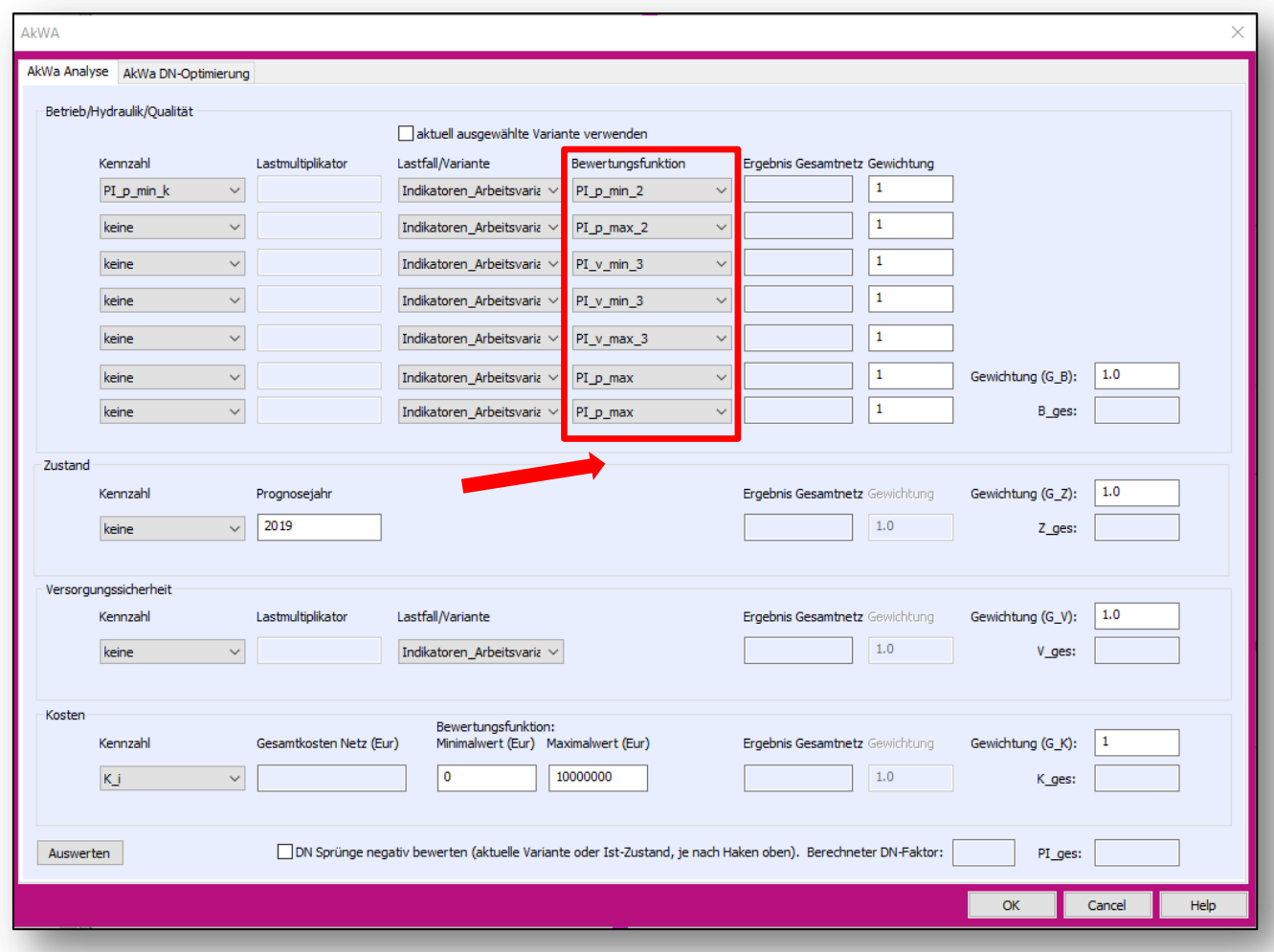

Auswahl verschiedener Abbildungsfunktionen möglich.

## tandler•com

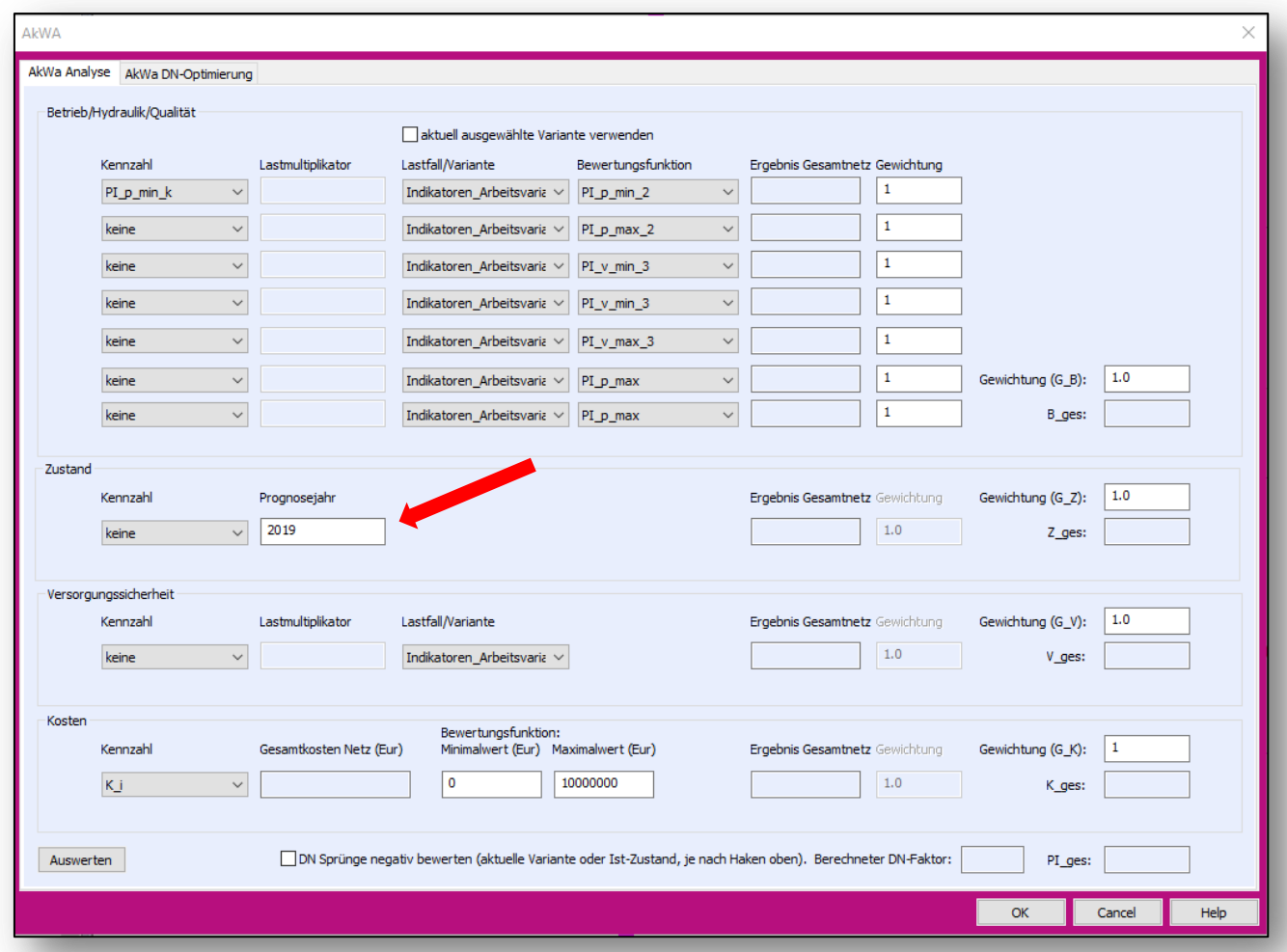

Zustand: Prognosejahr (= Jahr für das die Analyse durchgeführt wird) angeben

## tandler•com

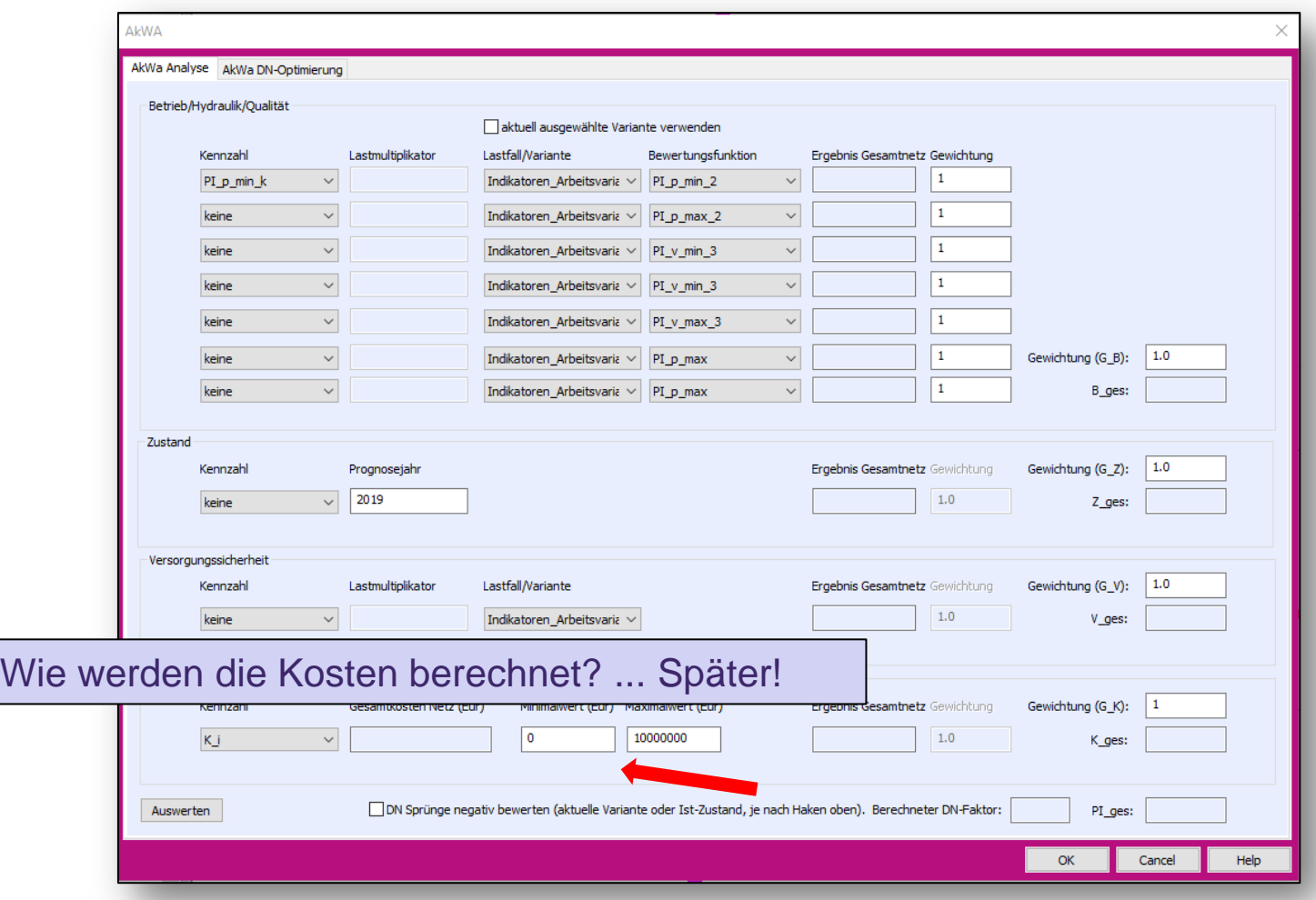

Kosten: Minimal- und Maximalkosten angeben. Lineare Interpolation dazwischen

## tandler•com

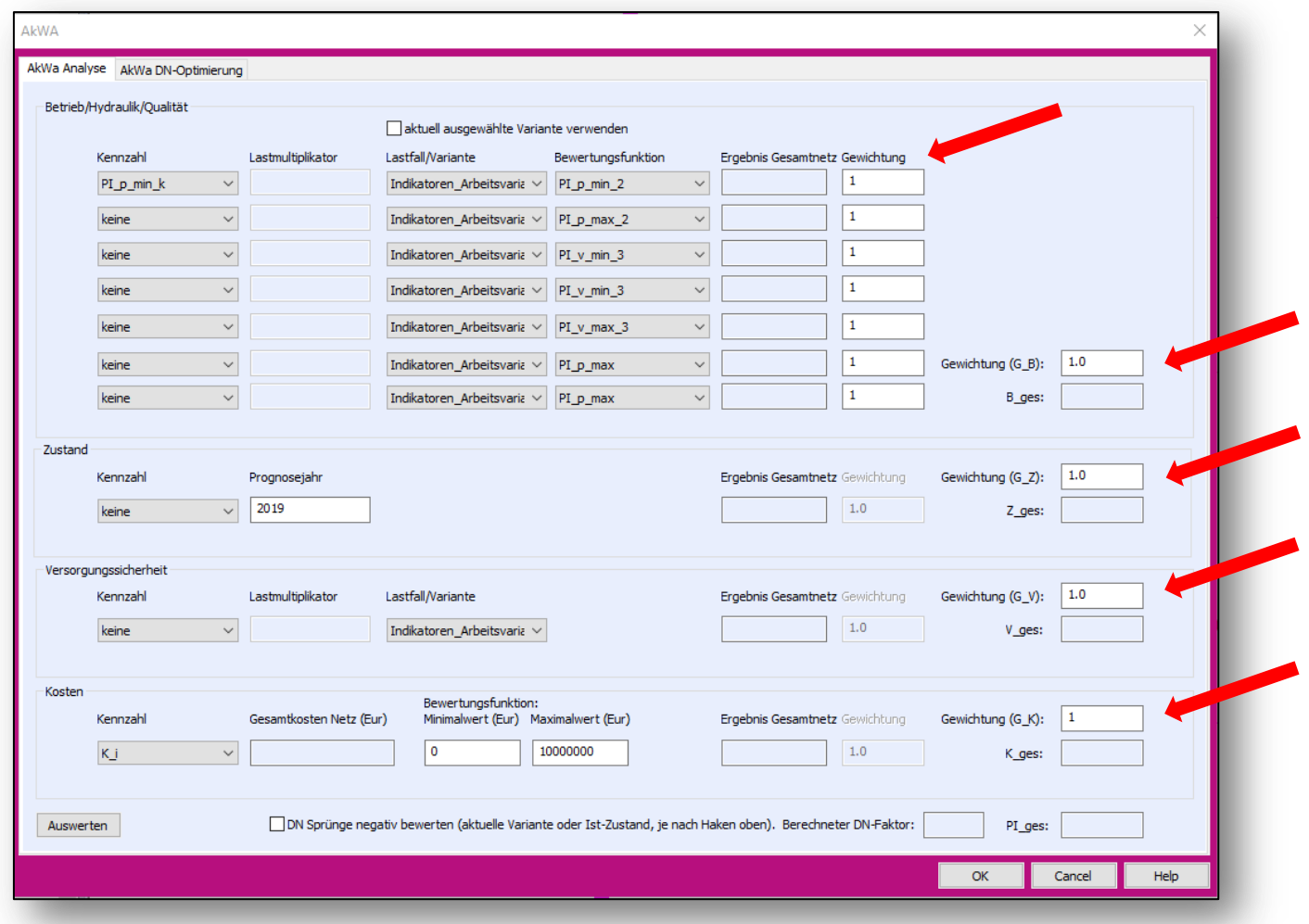

Gewichtung für einzelne Kenngrößen und Gruppen möglich.

## tandler•com

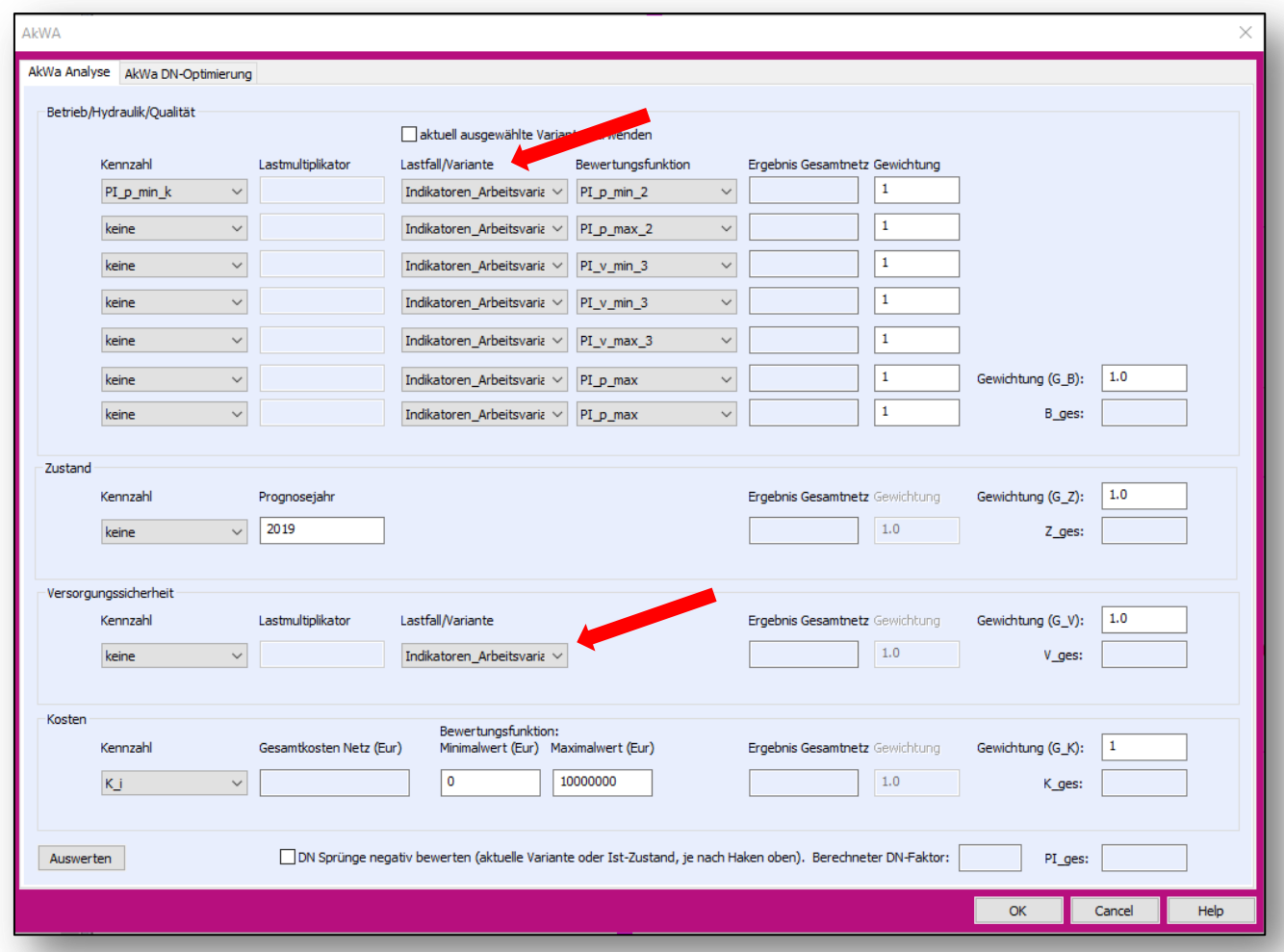

Für einzelne Kenngrößen eine Hydraulikvariante zur Berechnung angeben

## tandler•com

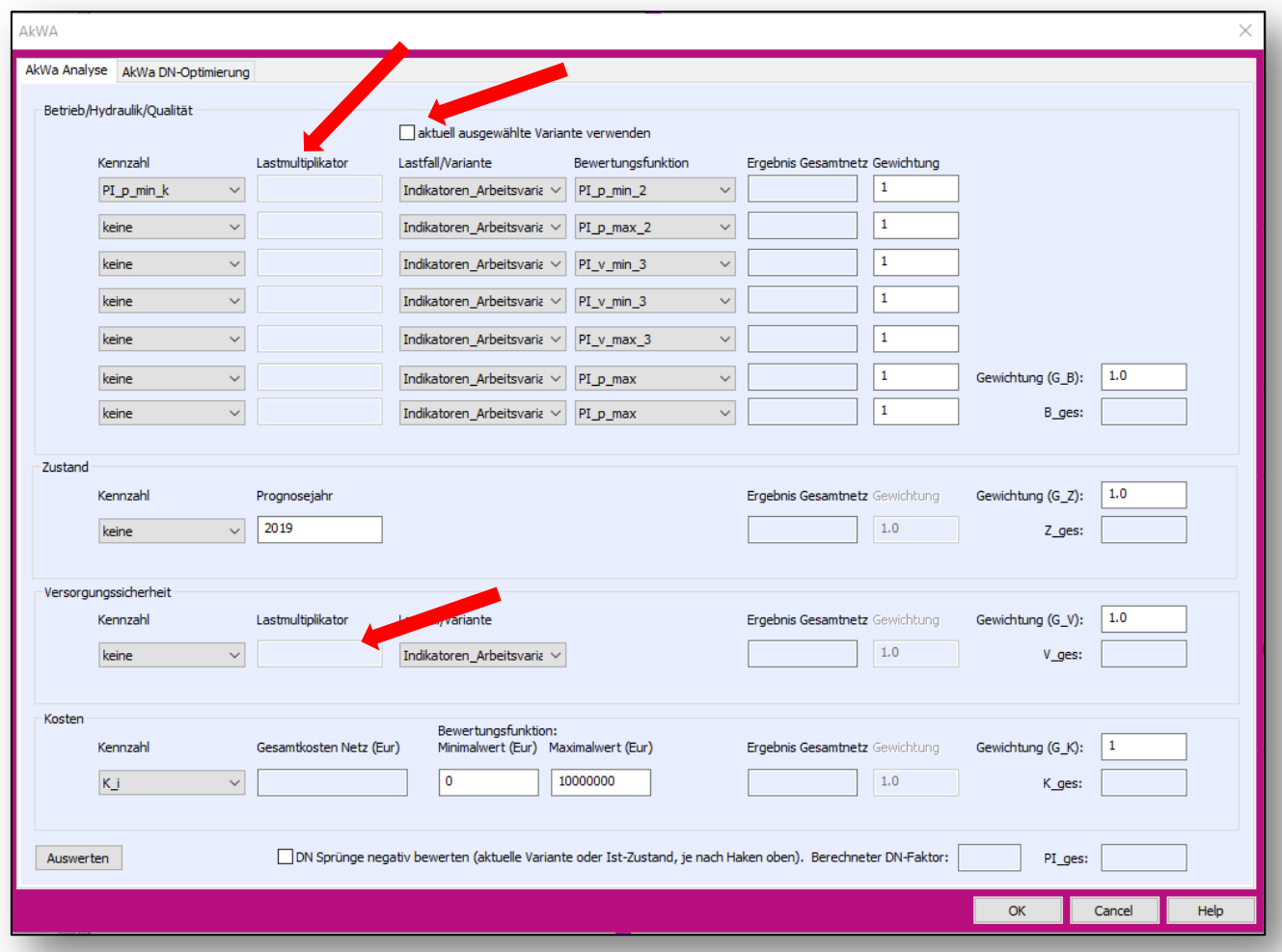

Alternativ: Lastmultiplikatoren für aktuell ausgewählte Hydraulikvariante angeben

## tandler•com

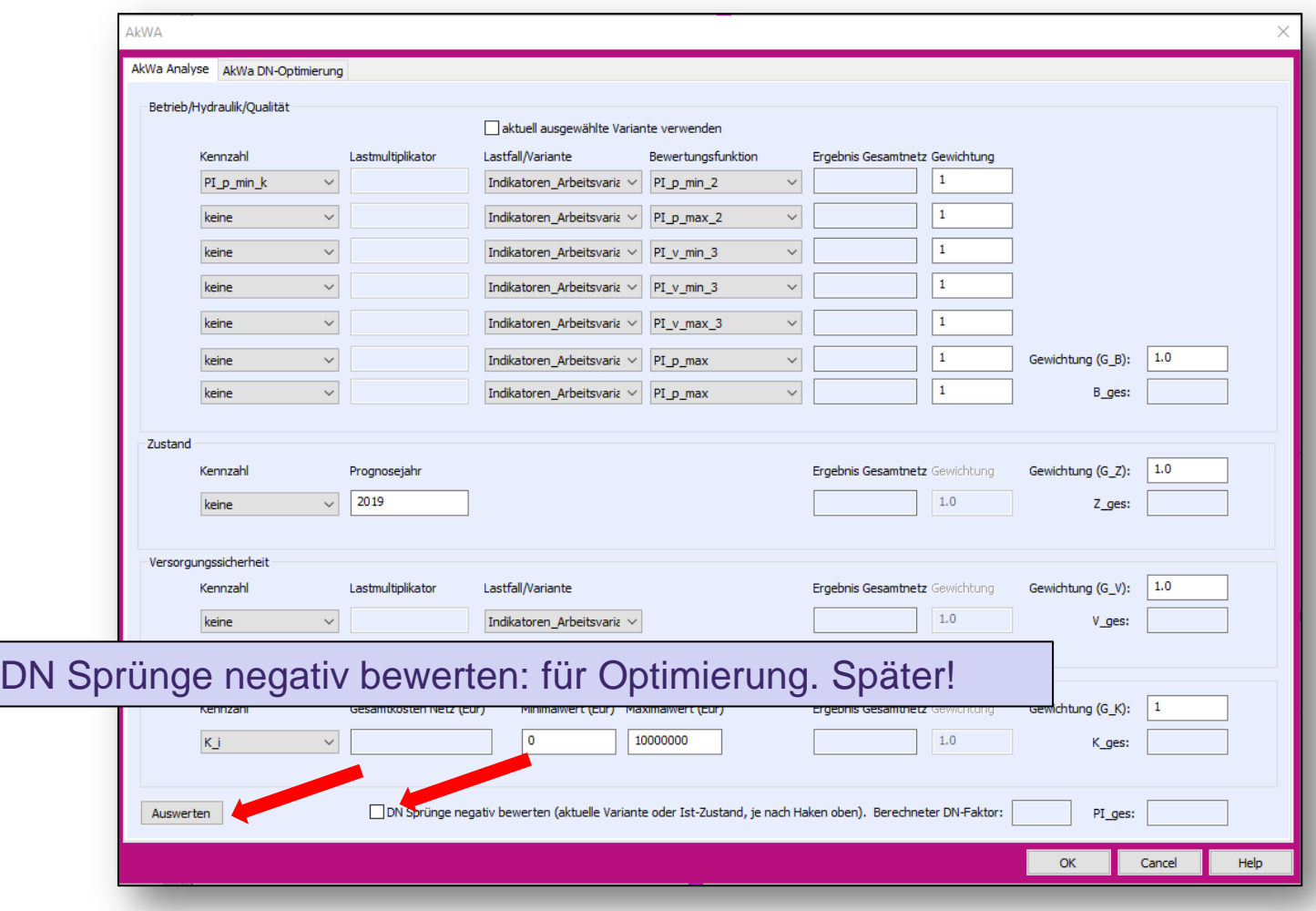

Start der Analyse mit Schaltfläche "Auswerten"

## tandler•com

## A: Multikriterielle Bewertung: Ergebnisse

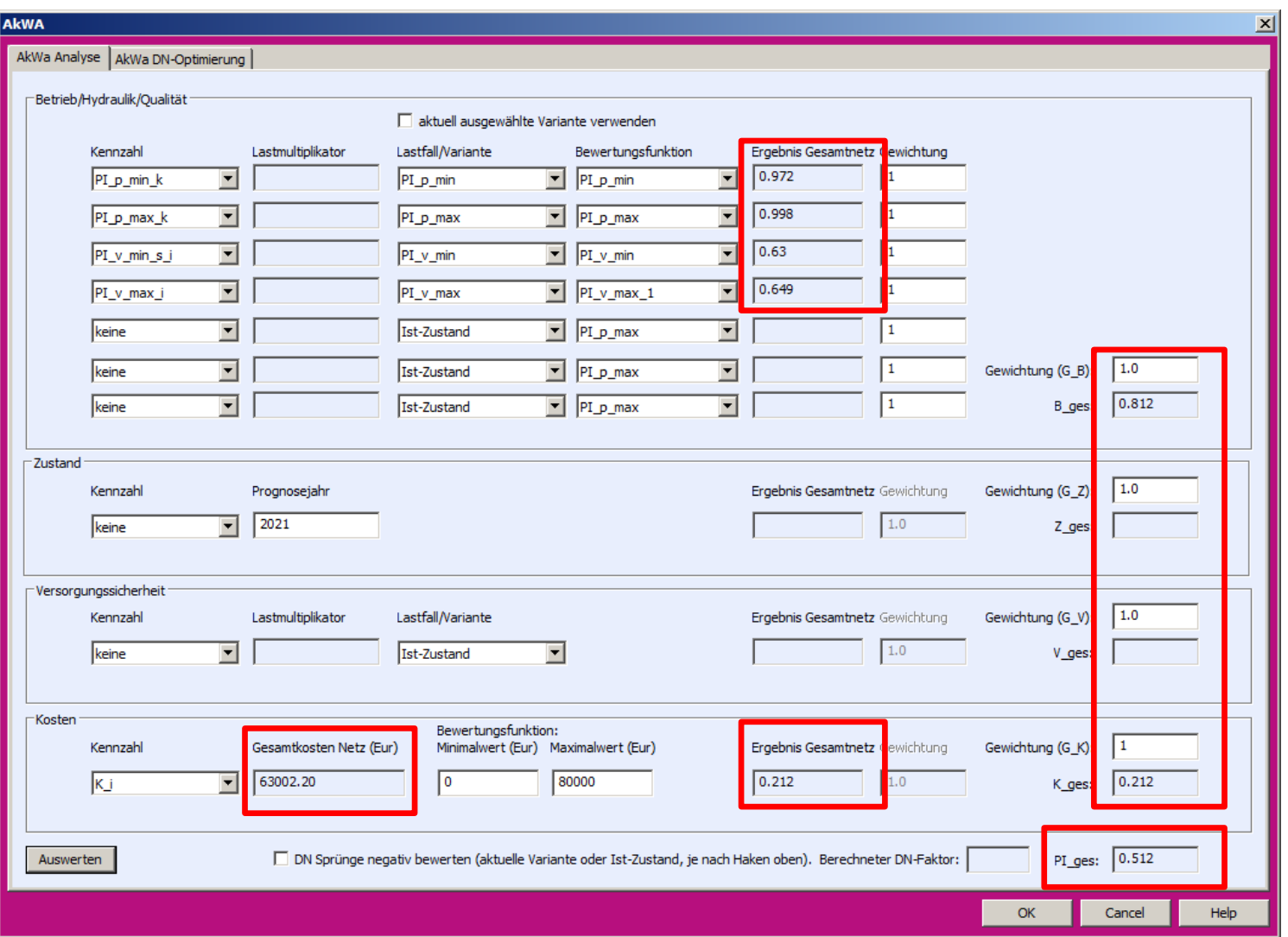

## tandler•com

## Veranschaulichung und Details im Programm:

# ++SYSTEMS

tandler•com

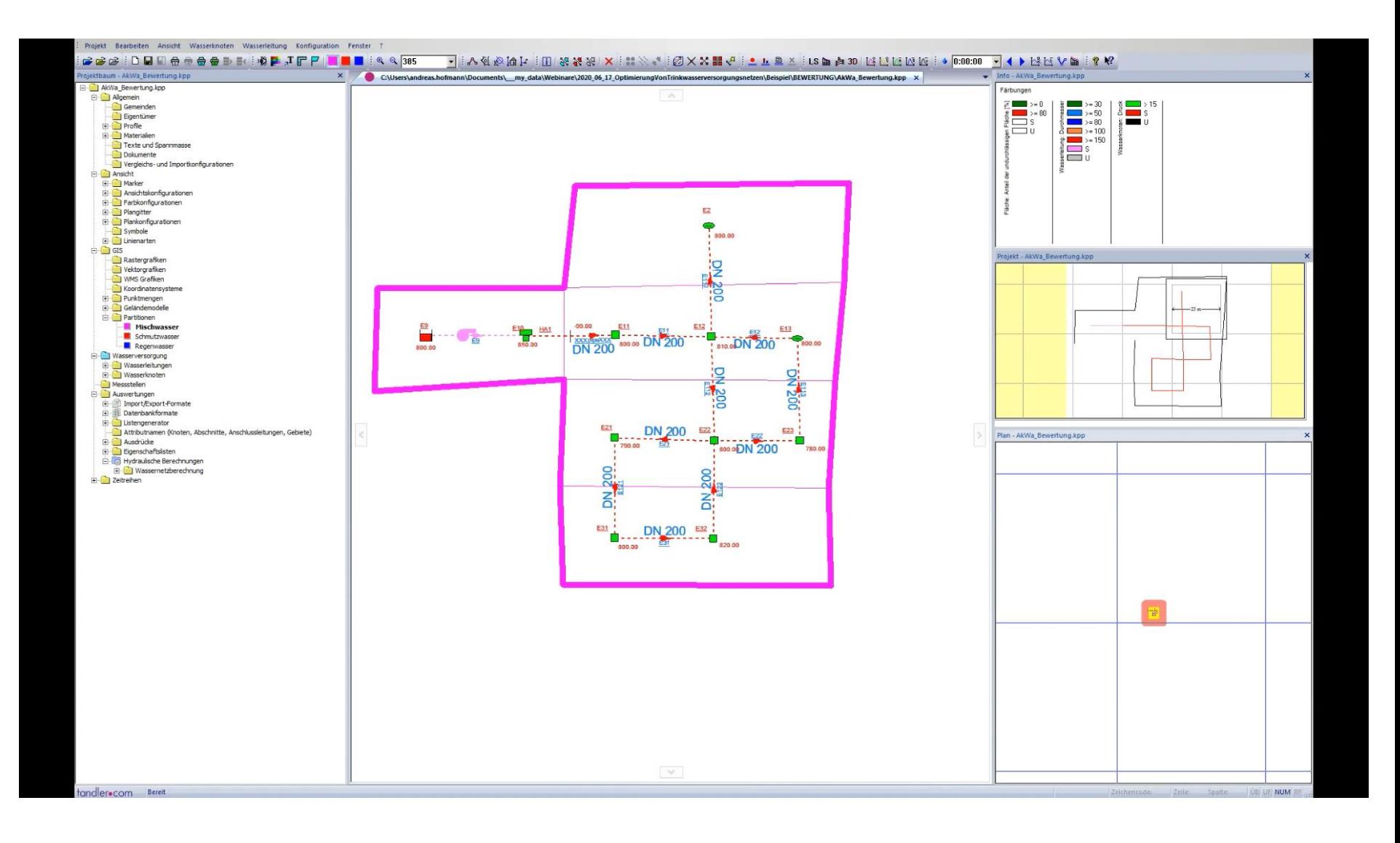

#### tandler•com

**Teil B:** DN-Optimierung Trinkwassernetz

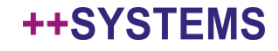

- Motivation:
	- **Netztopologie** für Planungsvarianten ist erstellt
	- Bezüglich verschiedener (u.U. gegenläufiger) Kenngrößen und der Kosten "optimale" Leitungsdurchmesser sollen ermittelt werden
	- Ideal: **automatische** DN-Optimierung
- Vorbereitungen:
	- Variante "Ist-Zustand"
	- "Arbeitsvarianten", oder Skalierungsfaktoren für Verbrauch und eine (ausgewählte) Arbeitsvariante
	- Menge an für die Optimierung zu verwendenden Leitungstypen

Die "Änderung" eines Leitungsdurchmessers durch den automatischen Optimierer entspricht einem **Leitungsneubau**.*Verfügbare Nennweiten und Materialien* müssen angegeben werden!

#### tandler•com

- Vorbereitungen:
	- Menge an für die Optimierung zu verwendenden Leitungstypen
- ... kann aus einer Menge von verfügbaren Leitungstypen ausgewählt werden

Für einen gegebene **DN**, gegebenes **Material** ist sowohl für **befestigte** als auch **unbefestigte** Oberflächen ein **Preis pro Meter**  angegeben.

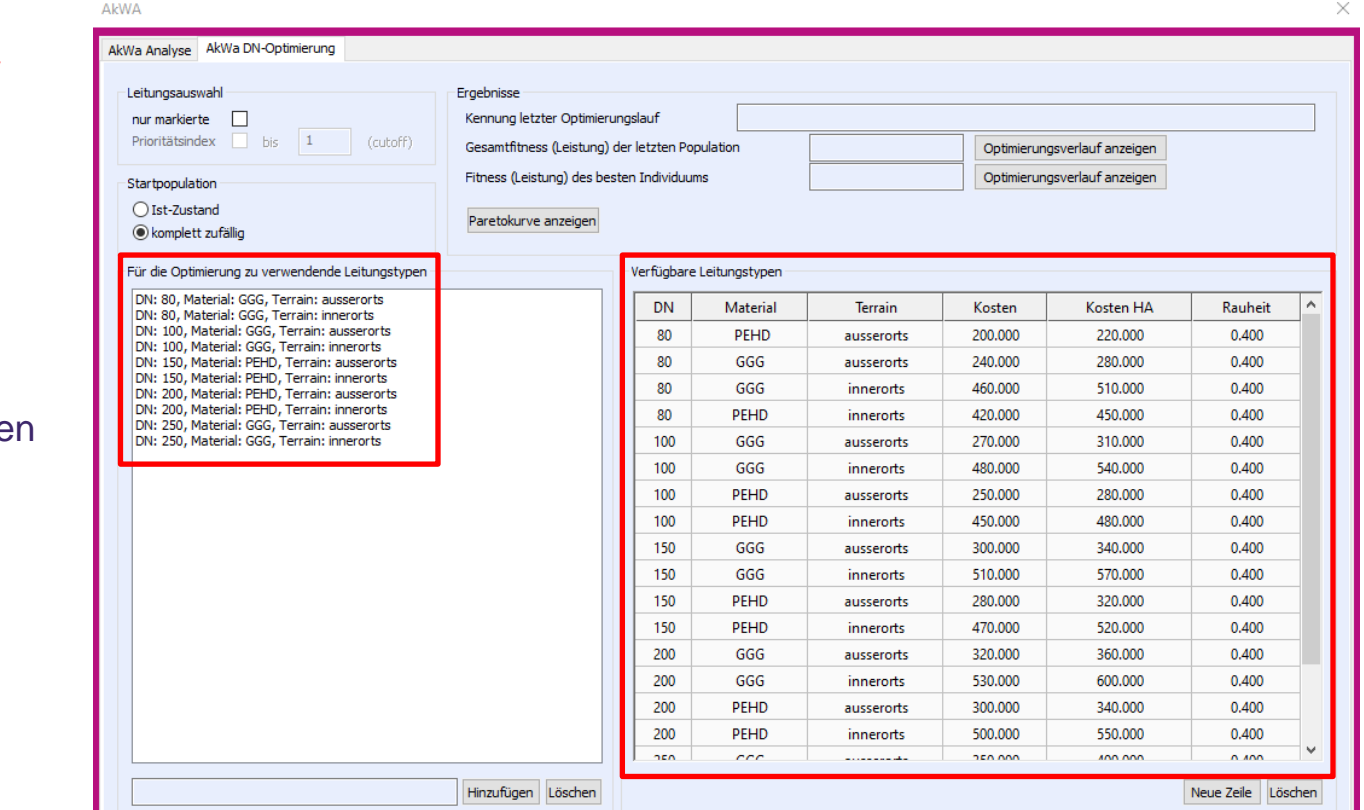

**Diese Information wird auch zur Preisberechnung aus Teil A verwendet!** (innerorts/ausserorts wird über den Befestigungsgrad der aktuellen Partition ermittelt!)

#### tandler•com

- Vorbereitungen:
	- Zielfunktion für die Optimierung

## **Optimierung??? Zielfunktion???**

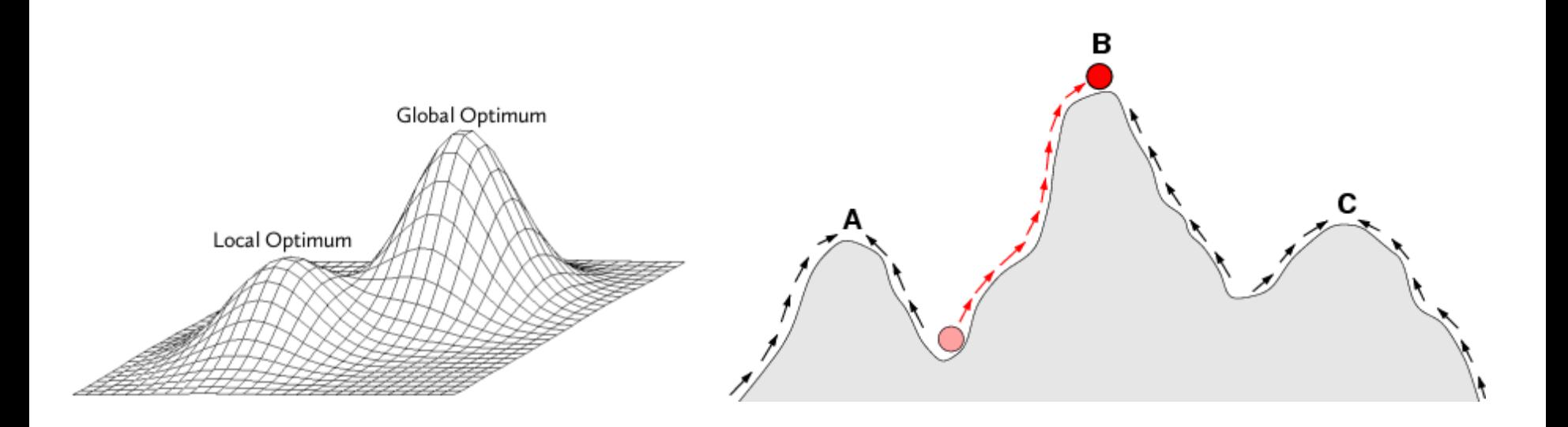

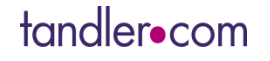

- Vorbereitungen:
	- Zielfunktion für die Optimierung
		- Sinnvolle Liste von Kenngrößen (auch gegenläufig: Druck vs Geschwindigkeit) & entsprechende Gewichtung (Teil A)
		- DN-Sprünge negativ bewerten? Ja/Nein
		- Der verwendete Optimierungsalgorithmus (ein "**Genetischer Algorithmus**") beinhaltet eine zufällige Auswahl an Leitungen d.h. ein "glatter" Leitungsstrang ist nicht garantiert
		- Darum ist eine Heuristik implementiert, die DN "Sprünge" im erzeugten Leitungsnetz in der Optmierungs-Zielfunktion negativ bewertet (je größer die Sprünge, desto stärker negativ) und somit im Laufe der Optimierung zu einer Glättung führt.
		- **Diese Heuristik kann an- und ausgeschalten werden.**

## **Genetischer Algorithmus ??? Ein kurzer Exkurs!**

- Es wird eine "Population" aus Netzen mit unterschiedlichen (evtl. zufälligen) Leitungsdurchmessern erzeugt
- Einzelne Elemente dieser Population (= Netzmodelle mit konkreten DNs: Vektor von DNs) werden "Individuen" genannt

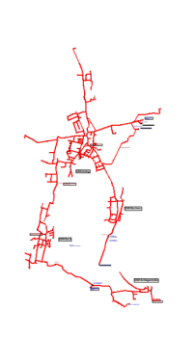

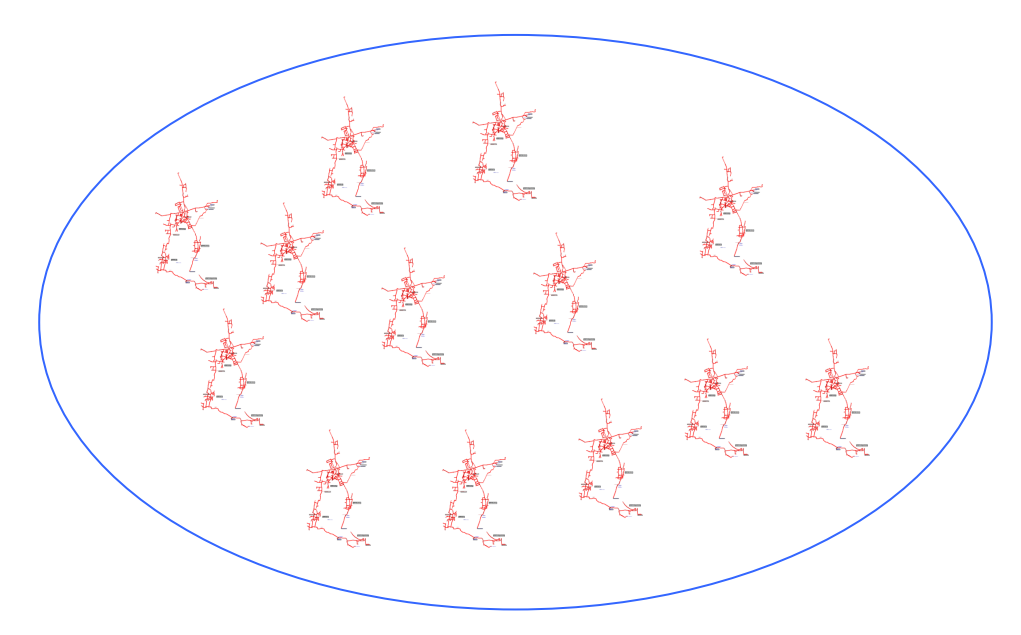

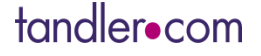

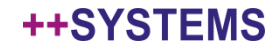

Für jedes Individuum der Population wird ein **Bewertungsscore** berechnet

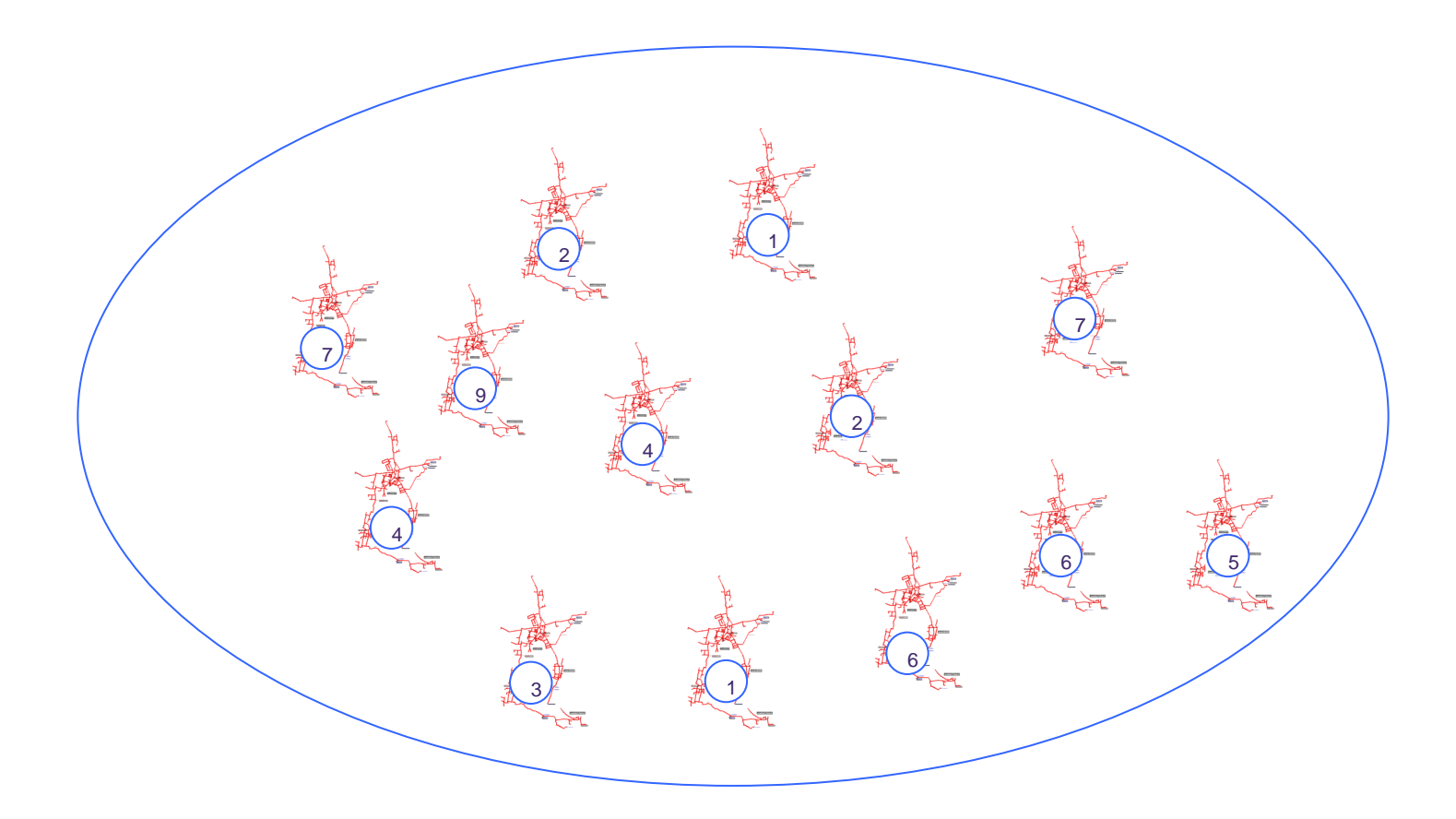

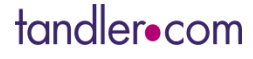

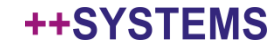

- Aus der Population wird iterativ eine nächste "Generation" an Individuen erzeugt
- Nur die "besten" Individuen eines paarweisen Vergleichs kommen weiter (simuliert die Evolution)

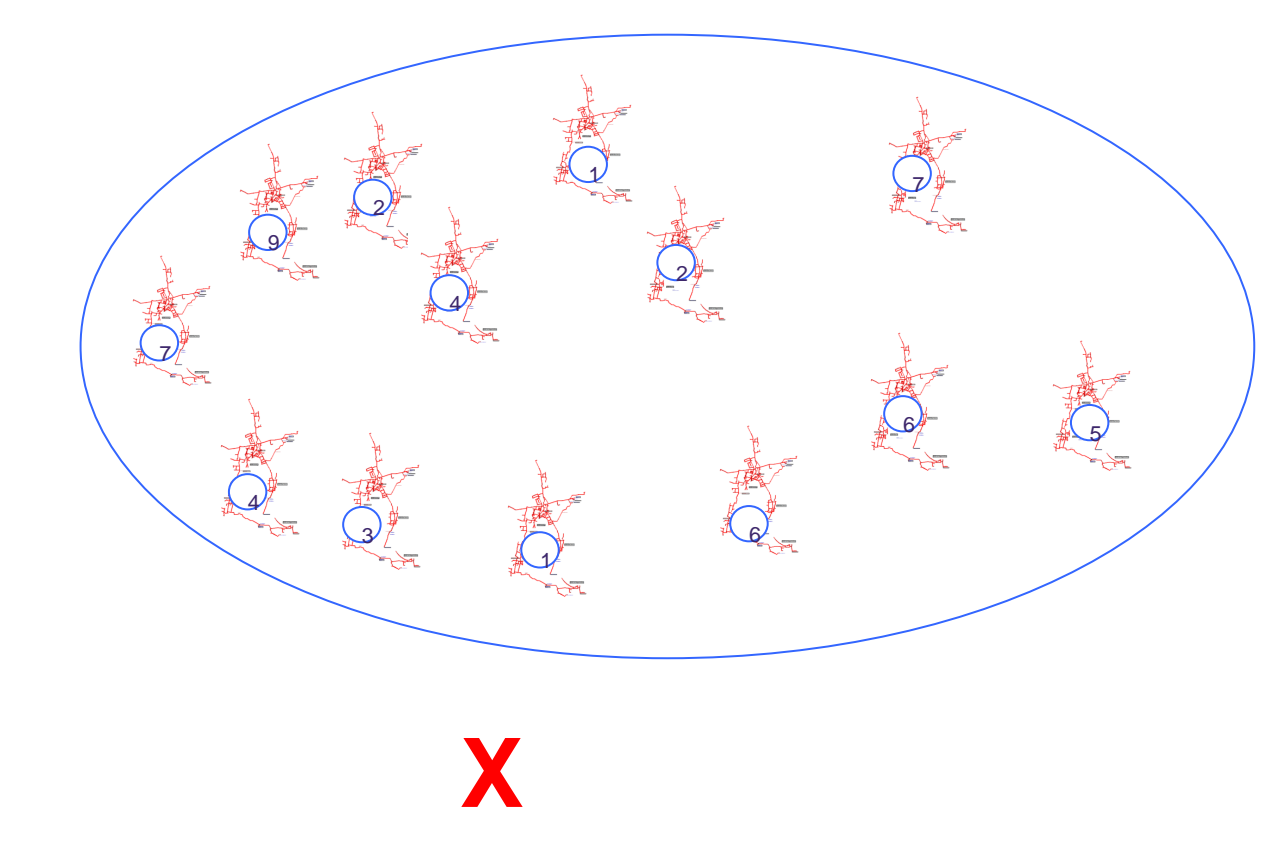

- Paarweiser Vergleich konkret:
	- Aufteilen der gesamten Population in Gruppen der Grösse 2
	- Das pro Gruppe "beste" Individuum kommt weiter: **halbe Anzahl Individuen**!

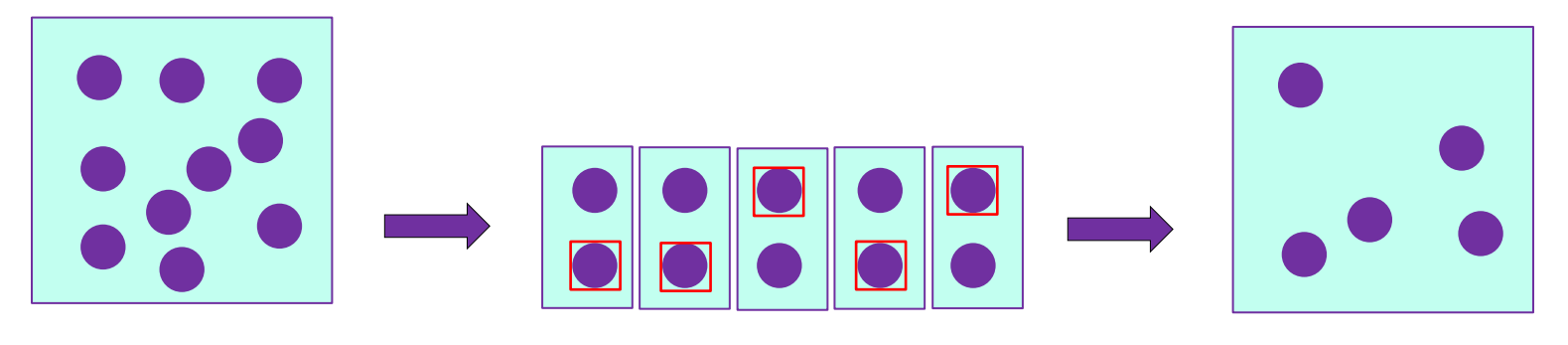

- Vervollständigen (Verdoppeln der Anzahl) der Population: **Crossover**
	- Jedes Individuum wird einmal ausgewählt und mit einem zufälligen anderen Individuum gepaart (Mehrfachpaarungen möglich)
	- Zwei Crossover-Sites werden ausgewählt
	- Beide aus einem Crossover resultierenden Individuen werden verwendet
	- Zusätzlich **Mutation** möglich: DN zufällig; eine Stufe höher/niedriger

Die Evolution und die Genetik werden simuliert: "Genetischer" Algorithmus!

Vorbereitungen:

tandler•com

Einstellungen für die Optimierung

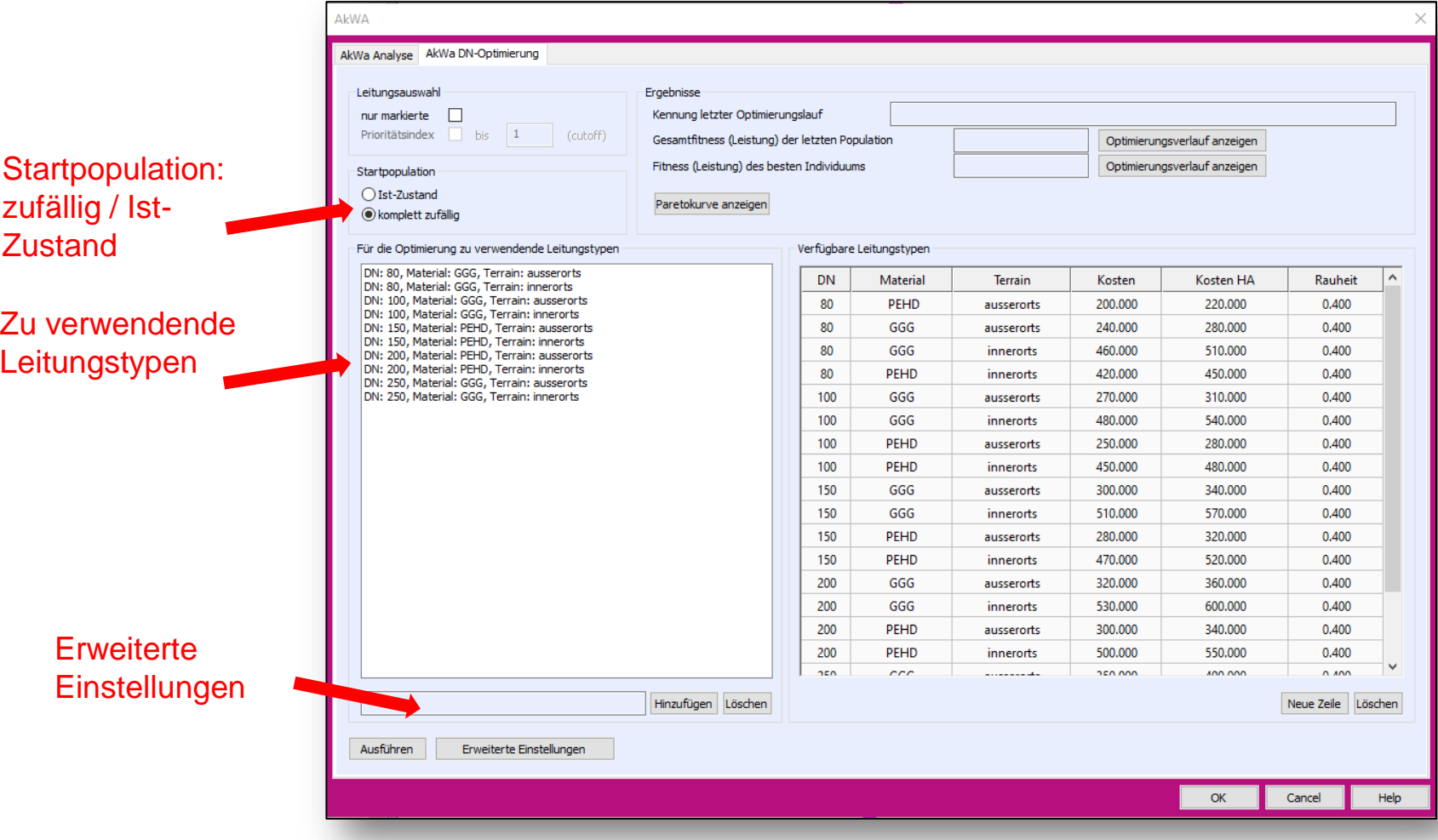

- Vorbereitungen:
	- Einstellungen für die Optimierung

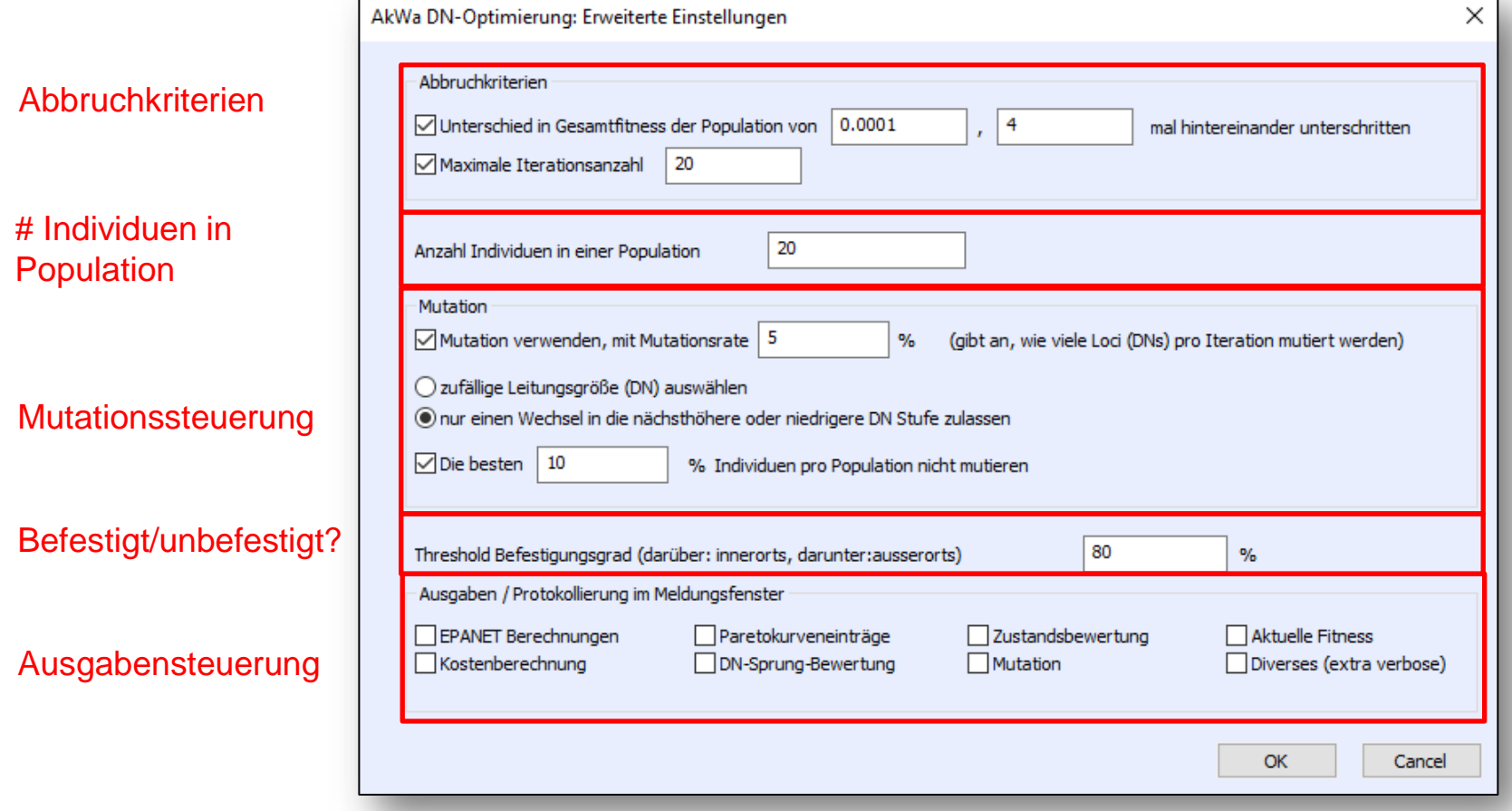

## tandler•com

## Ausführen!

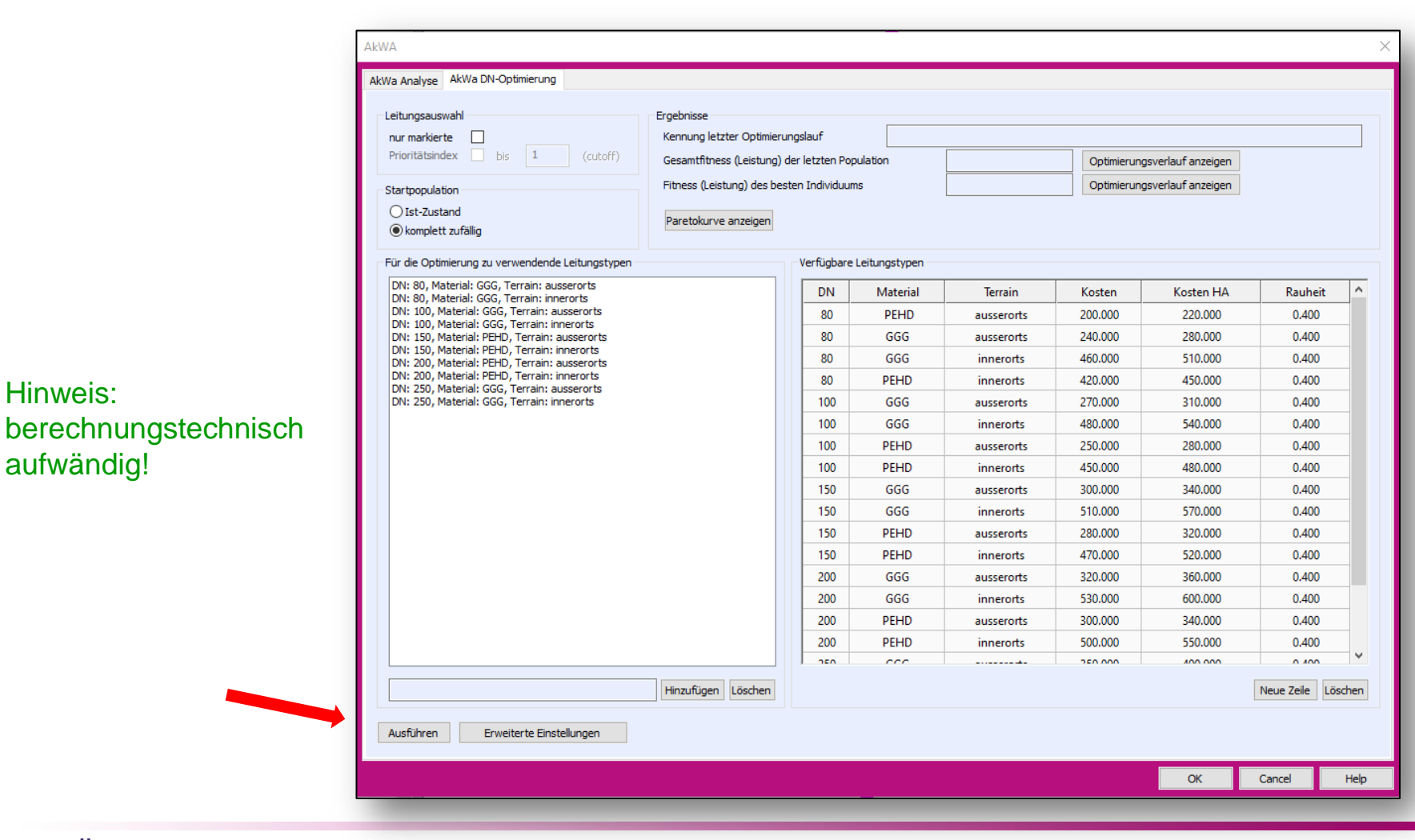

tandler•com

Hinweis:

aufwändig!

## B: DN-Optimierung: Ausgaben im Meldungsfenster

- EPANET Ausgaben
- Ausgabe Kostenberechnung
- Ausgabe Zustandsbewertung
- Ausgabe DN Sprünge negativ bewerten
- Ausgaben zu Einträgen in die Paretokurve
- Ausgabe von Fehlern aller Art / Gründen für Beenden der Bewertung oder Optimierung

DN 140, Material PEHD, Terrain "innerorts" nicht in der Leitungs(kosten)tabelle gefunden. Leitungskosten für Leitung E11 werden ignoriert. Kosten für Leitung E111,"innerorts", mit DN 150. Länge 16.600 m und Material GGG: 7802.14 Euro. Gesamtkosten: 7802.14 Euro. DN 20, Material PEHD, Terrain "ausserorts" nicht in der Leitungsfkosten)tabelle gefunden. Leitungskosten für Leitung E113 werden ignoriert. Kosten für Leitung E12."innerorts", mit DN 150. Länge 13.954 m und Material GGG: 6558.56 Euro. Gesamtkosten: 14360.70 Euro DN 300, Material PEHD, Terrain "ausserorts" nicht in der Leitungs(kosten)tabelle gefunden. Leitungskosten für Leitung E21 werden ignoriert. DN 80, Material PEHD, Terrain "ausserorts" nicht in der Leitungs(kosten)tabelle gefunden. Leitungskosten für Leitung E22 werden ignoriert.

Zustandsberwertung gestartet - variante "Ist-Zustand" wird verwendet.

Warnung: Zustandsberwertung: für Leitung E122 wurde kein Baujahr angegeben. Für Material PEHD wurde für das Baujahr ein gemittelter Literaturwert von 1995 ermittelt. Warnung: Zustandsberwertung: für Leitung E21 wurde kein Baujahr angegeben. Für Material PEHD wurde für das Baujahr ein gemittelter Literaturwert von 1995 ermittelt. Warnung: Zustandsberwertung: für Leitung E31 wurde kein Baujahr angegeben. Für Material PEHD wurde für das Baujahr ein gemittelter Literaturwert von 1995 ermittelt.

> DN-Unterschiedsstufe nicht gefunden: 140.00, 150.00 Verbindung zwischen Leitung E111 und Leitung E111: 0 DN Stufen auseinander. Wird mit Strafkostenfaktor 1.00 bewertet Verbindung zwischen Leitung E111 und Leitung E121: 1 DN Stufen auseinander. Wird mit Strafkostenfaktor 2.00 bewertet

Bereits vorhandener Eintrag in der Paretokurve zu den Kosten 14360.70486 hat eine bessere oder gleiche Leistung als der neue Eintrag (0.477758931695940 zu 0.477758931695940). E 39. Aufruf evaluateFitness: Eintrag Paretokurve: x: 14360.704860, v: 0.477759

#### tandler•com

## B: DN-Optimierung: Fortschrittsdatei

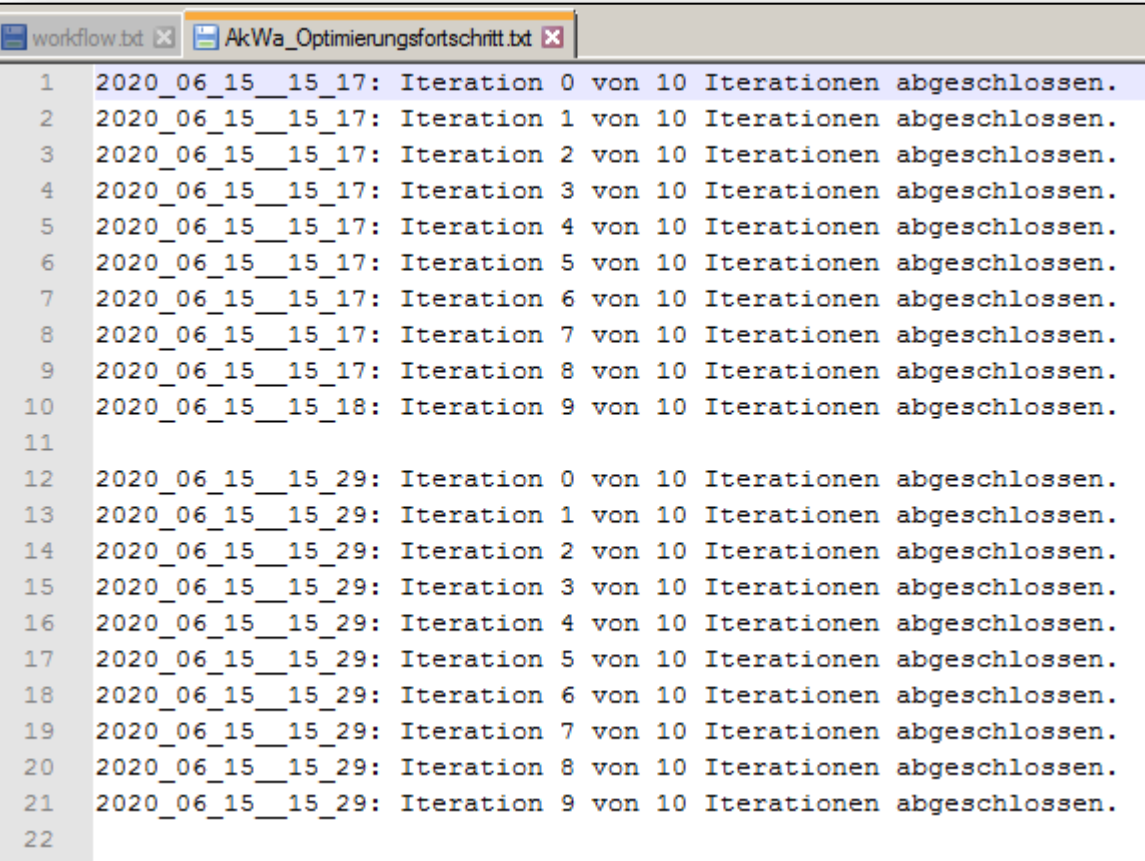

## tandler•com

## B: DN-Optimierung: Ergebnisse: Ergebnisvarianten

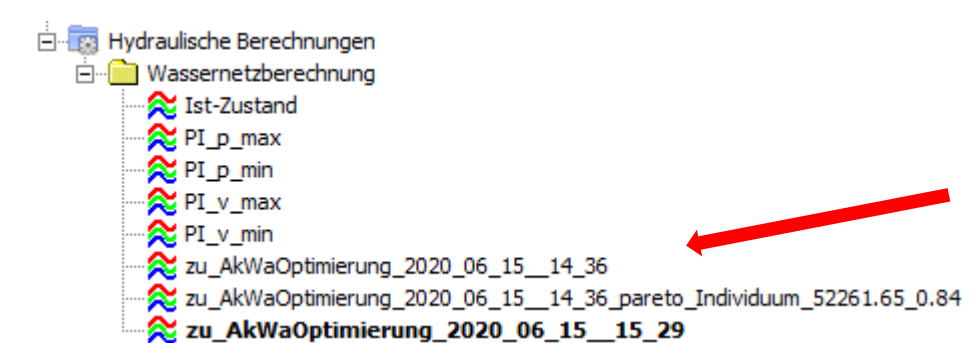

Optimierungsergebnisse sind als Berechnugnsvarianten im Baum verfügbar

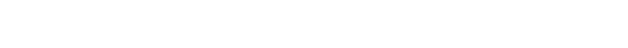

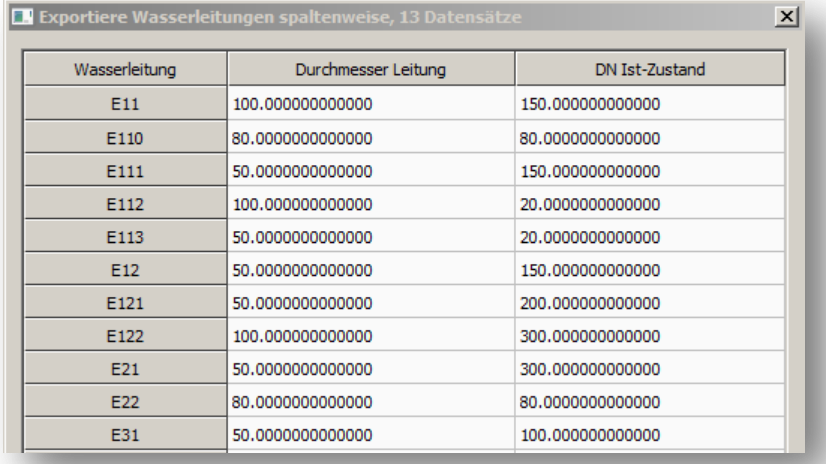

Der Vergleich zum Ist-Zustand kann z.b. über Eigenschaftslisten erfolgen

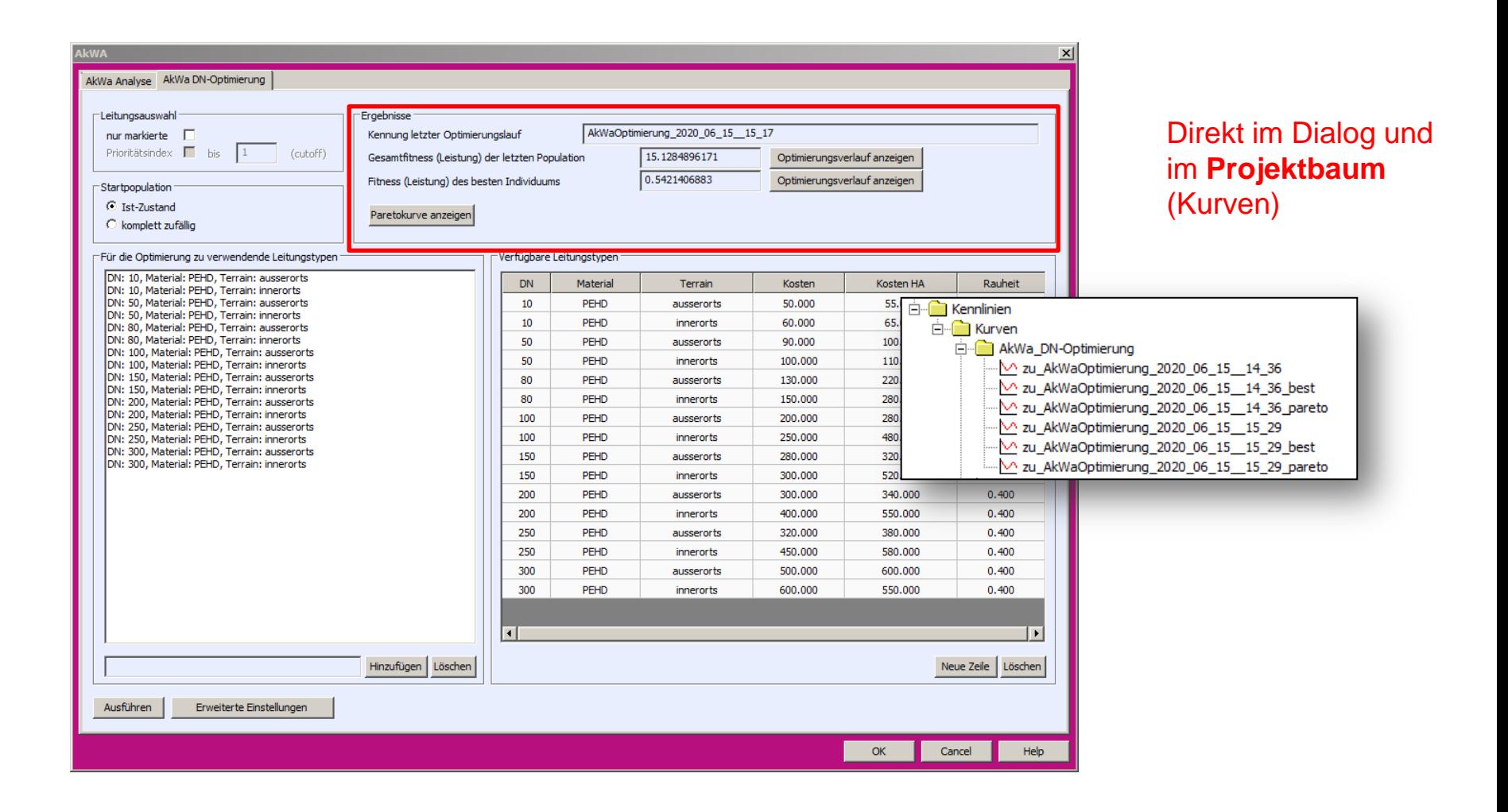

++SYSTEMS

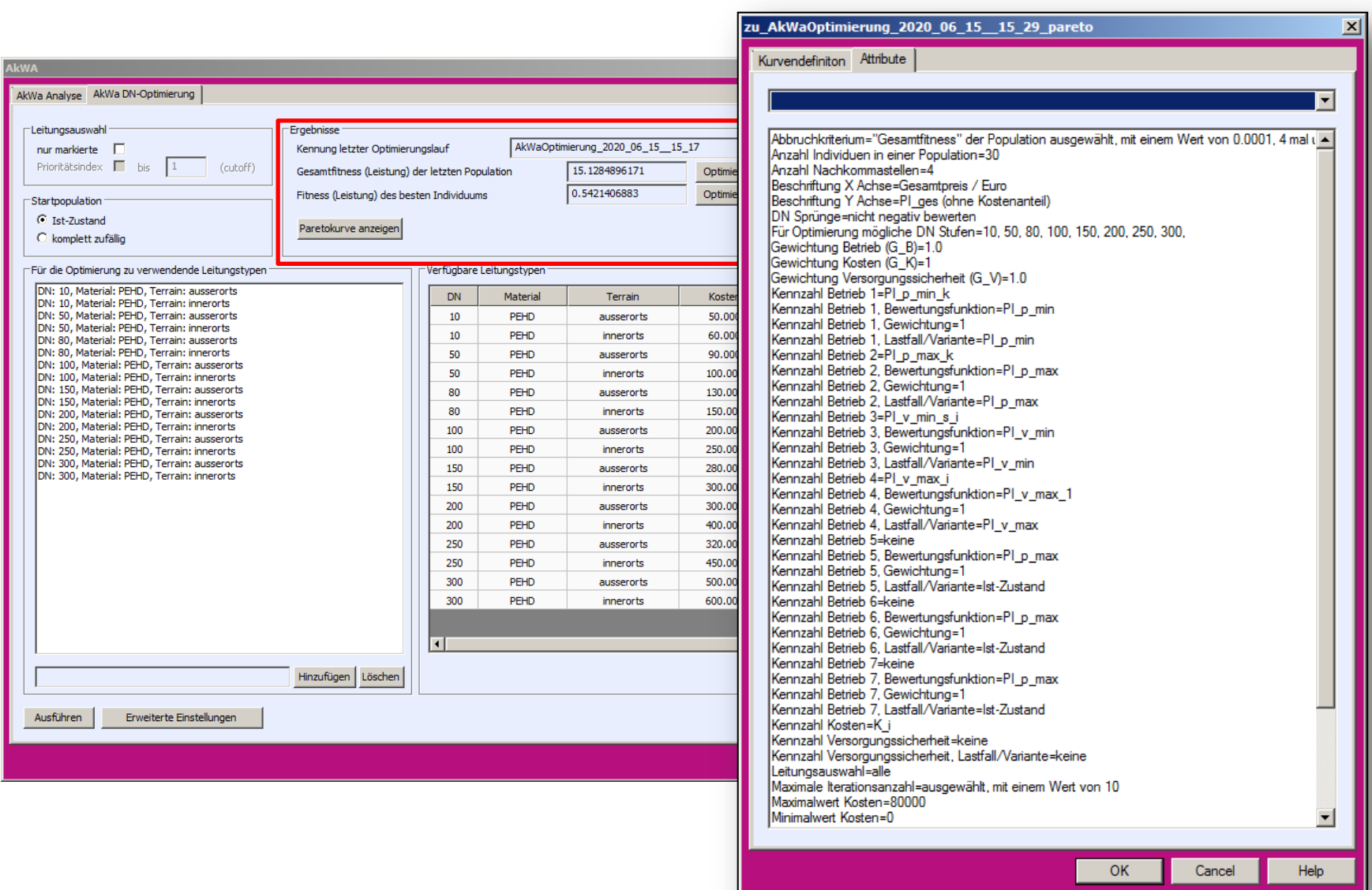

#### ++SYSTEMS

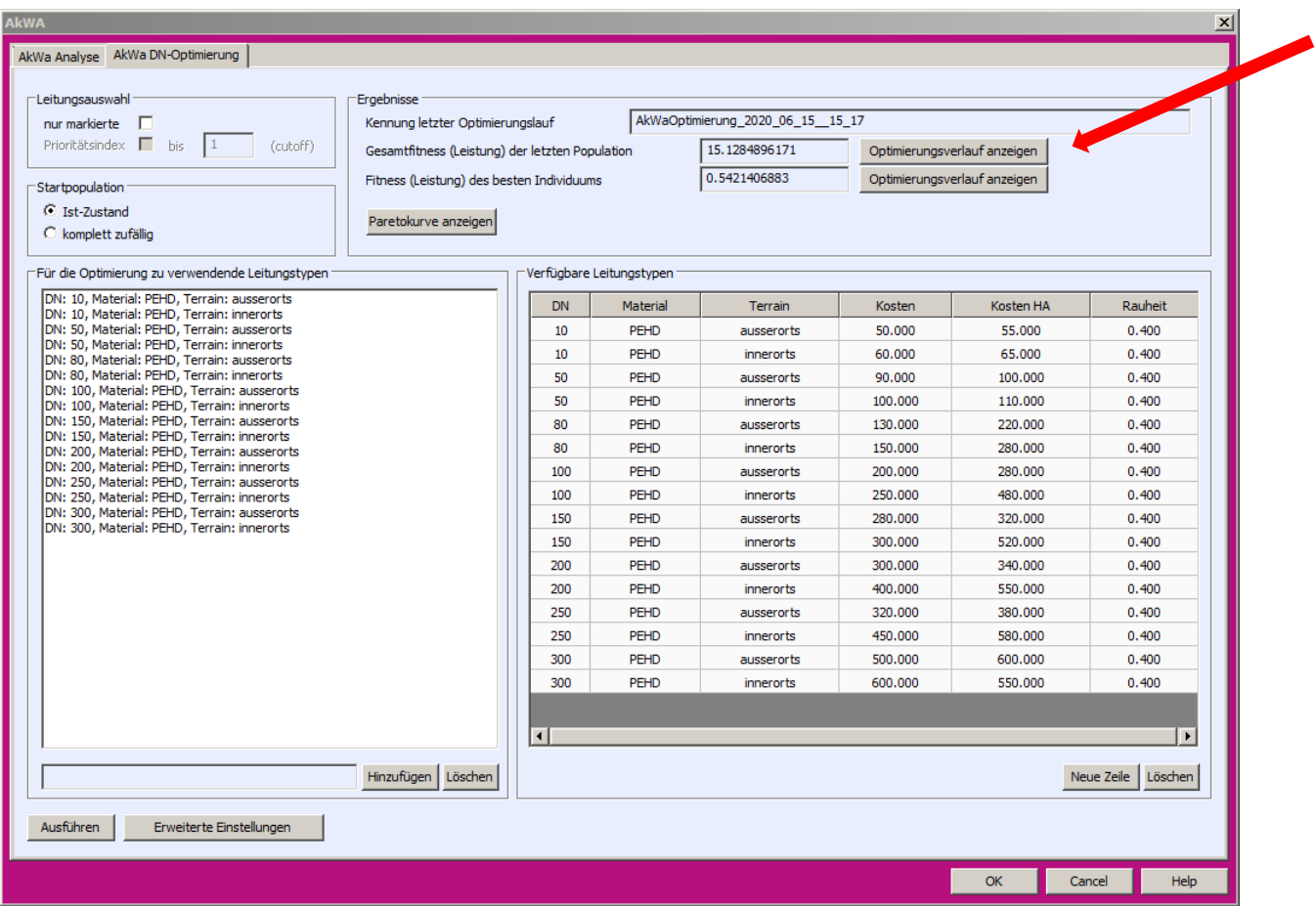

## B: DN-Optimierung: Ergebnisse: Gesamtpopulation

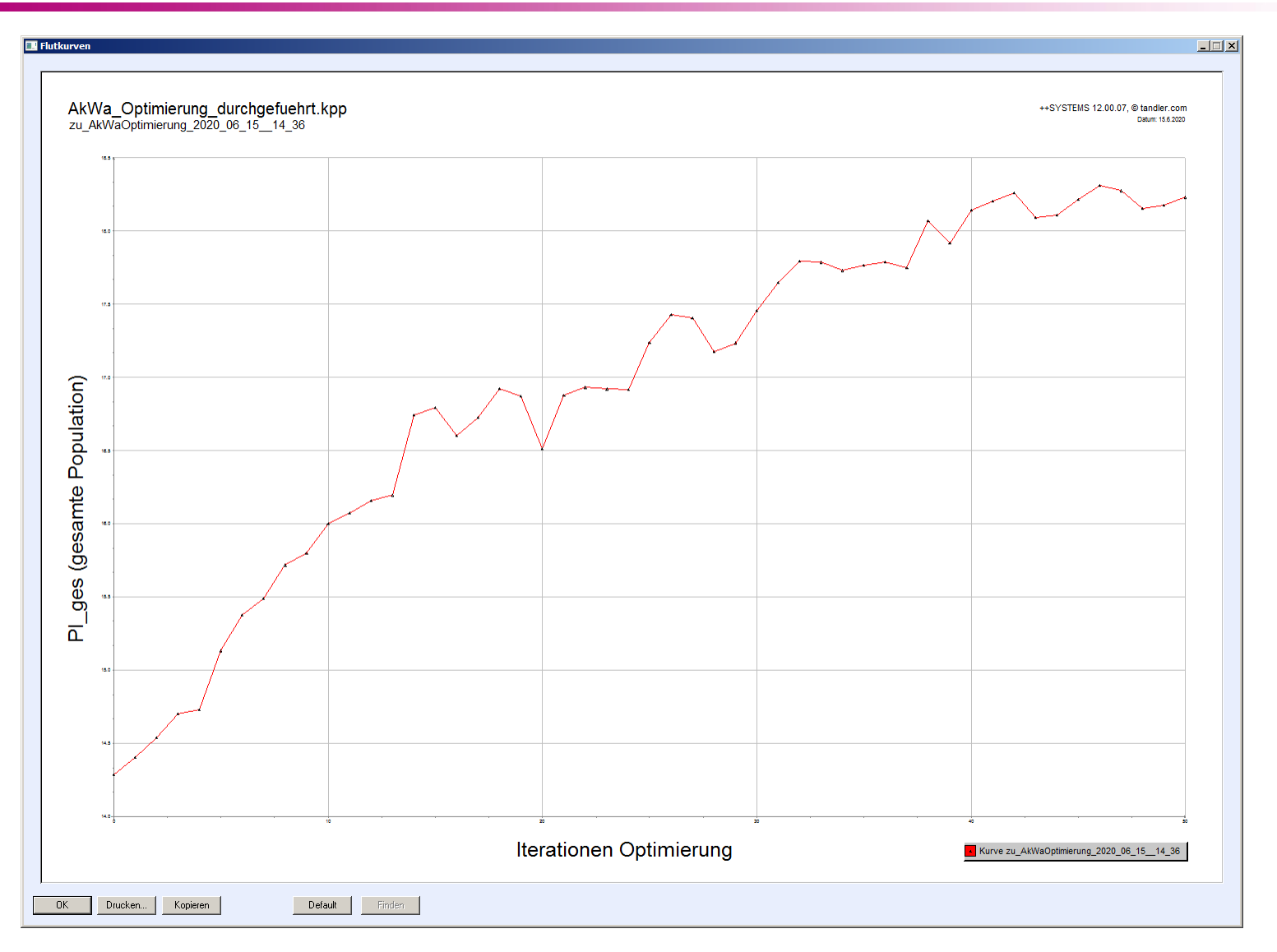

#### tandler•com

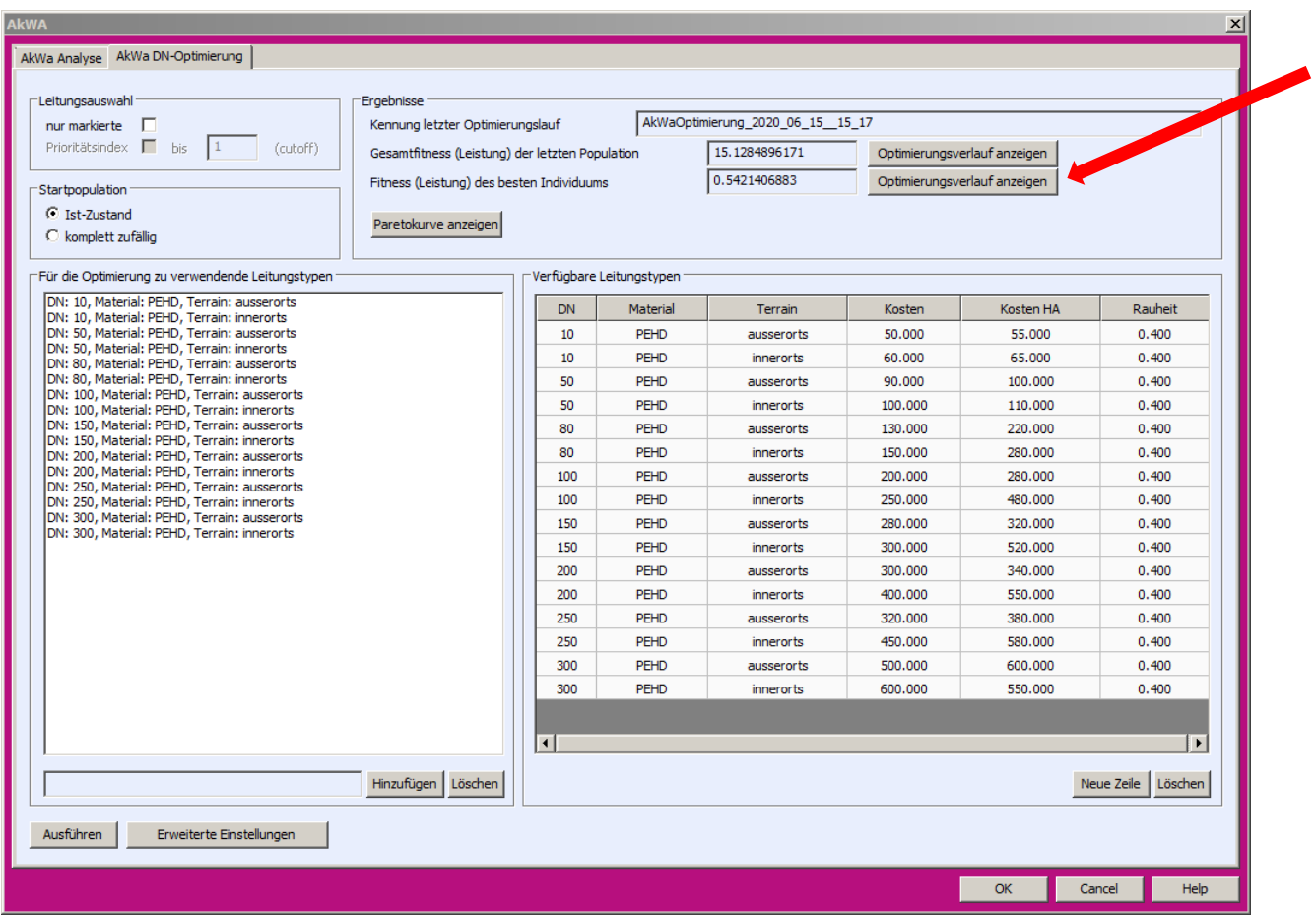

tandler•com

## B: DN-Optimierung: Ergebnisse: Bestes Individuum

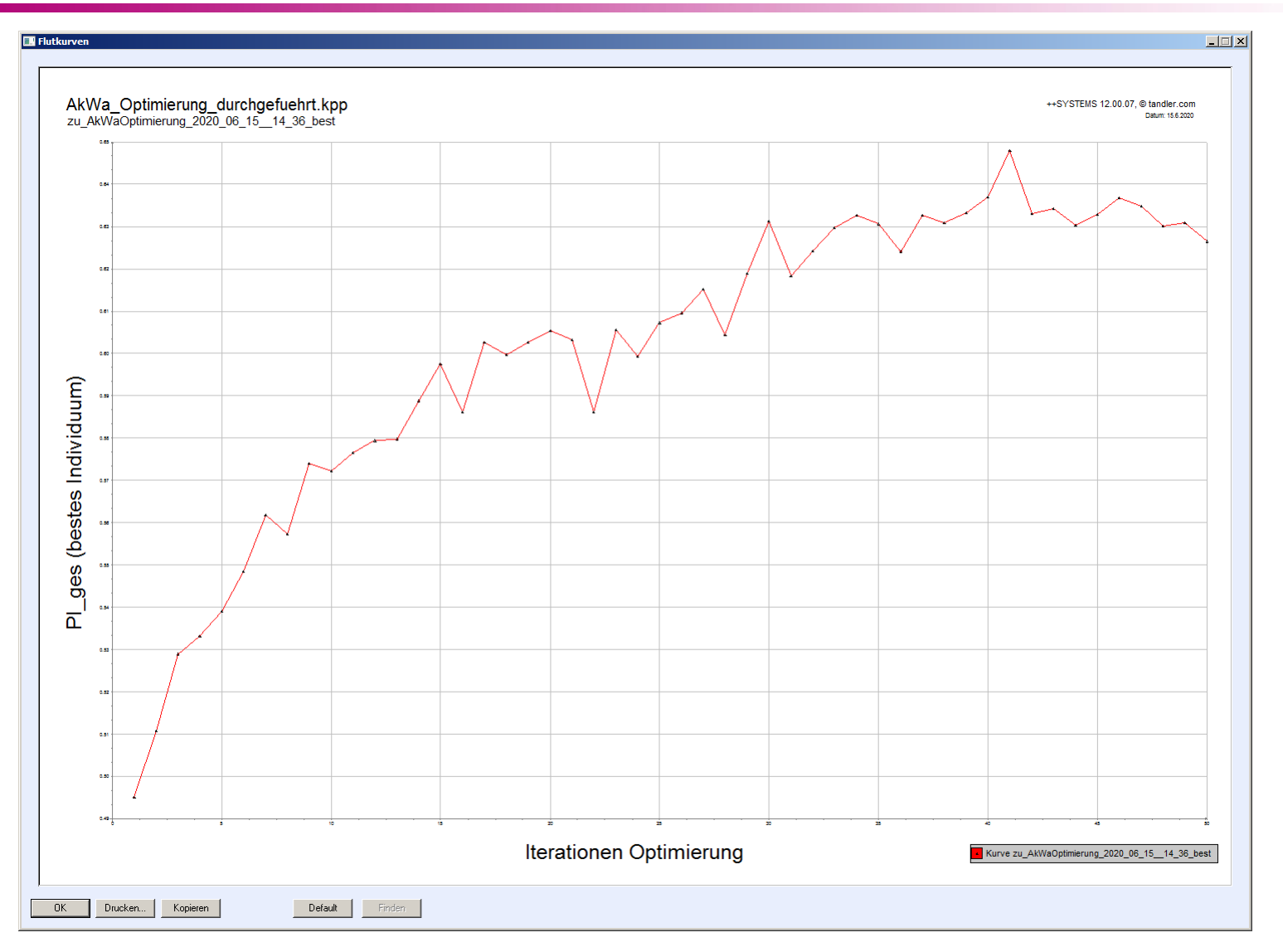

#### tandler•com

## B: DN-Optimierung: Ergebnisse

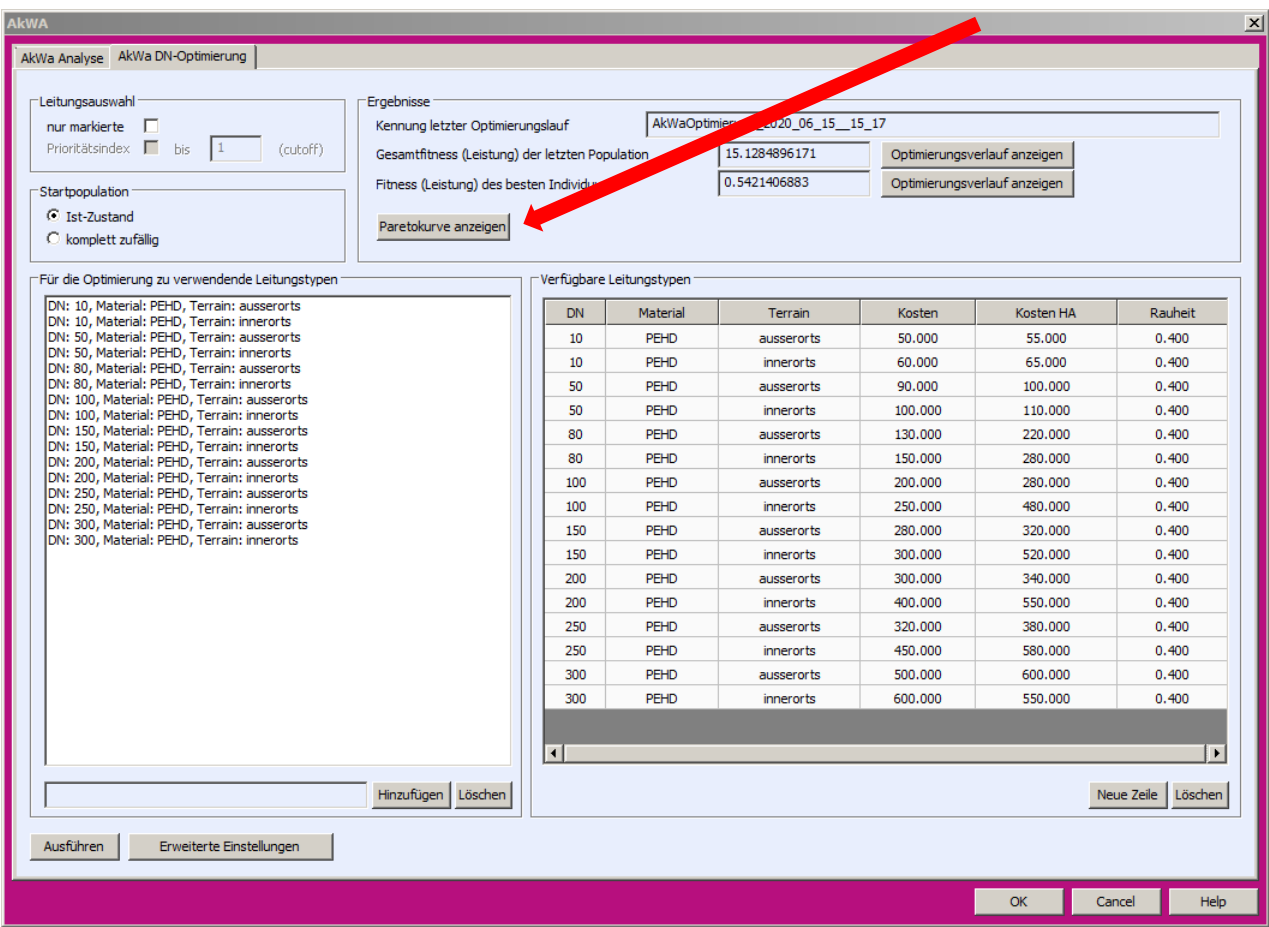

## tandler•com

## B: DN-Optimierung: Ergebnisse: Paretokurve

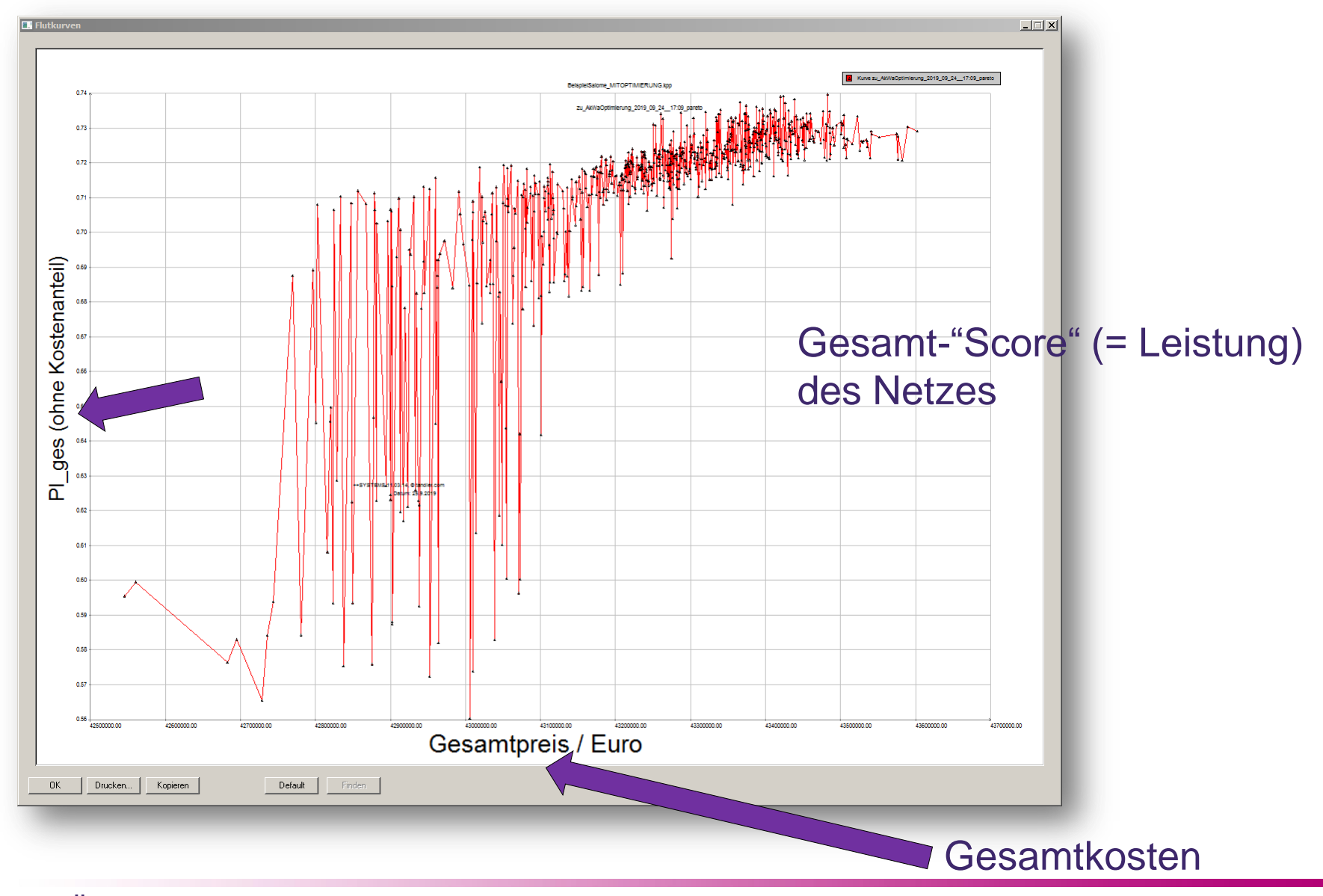

tandler•com

## B: DN-Optimierung: Ergebnisse: Paretokurve

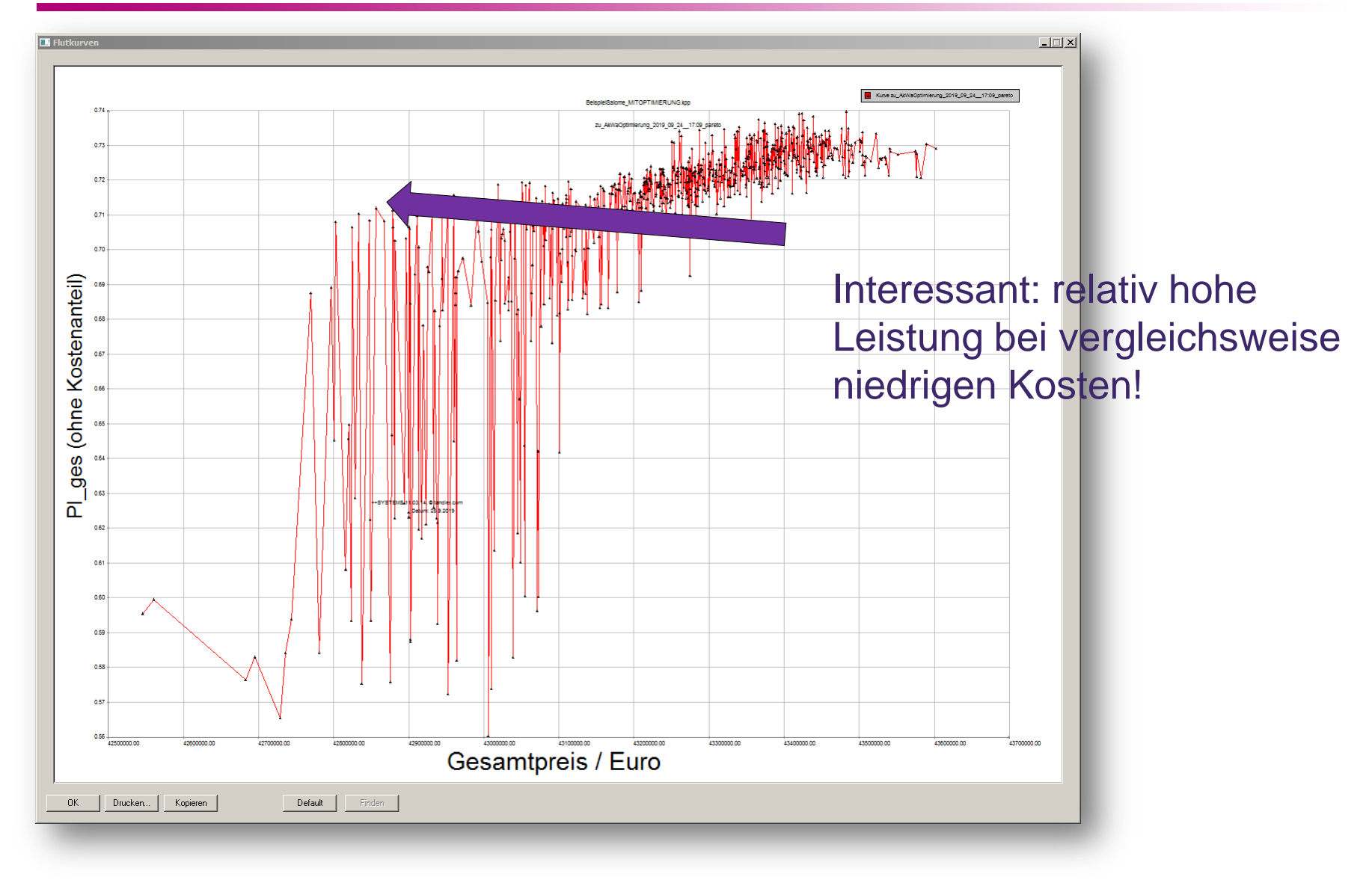

tandler•com

## B: DN-Optimierung: Ergebnisse: Paretokurve

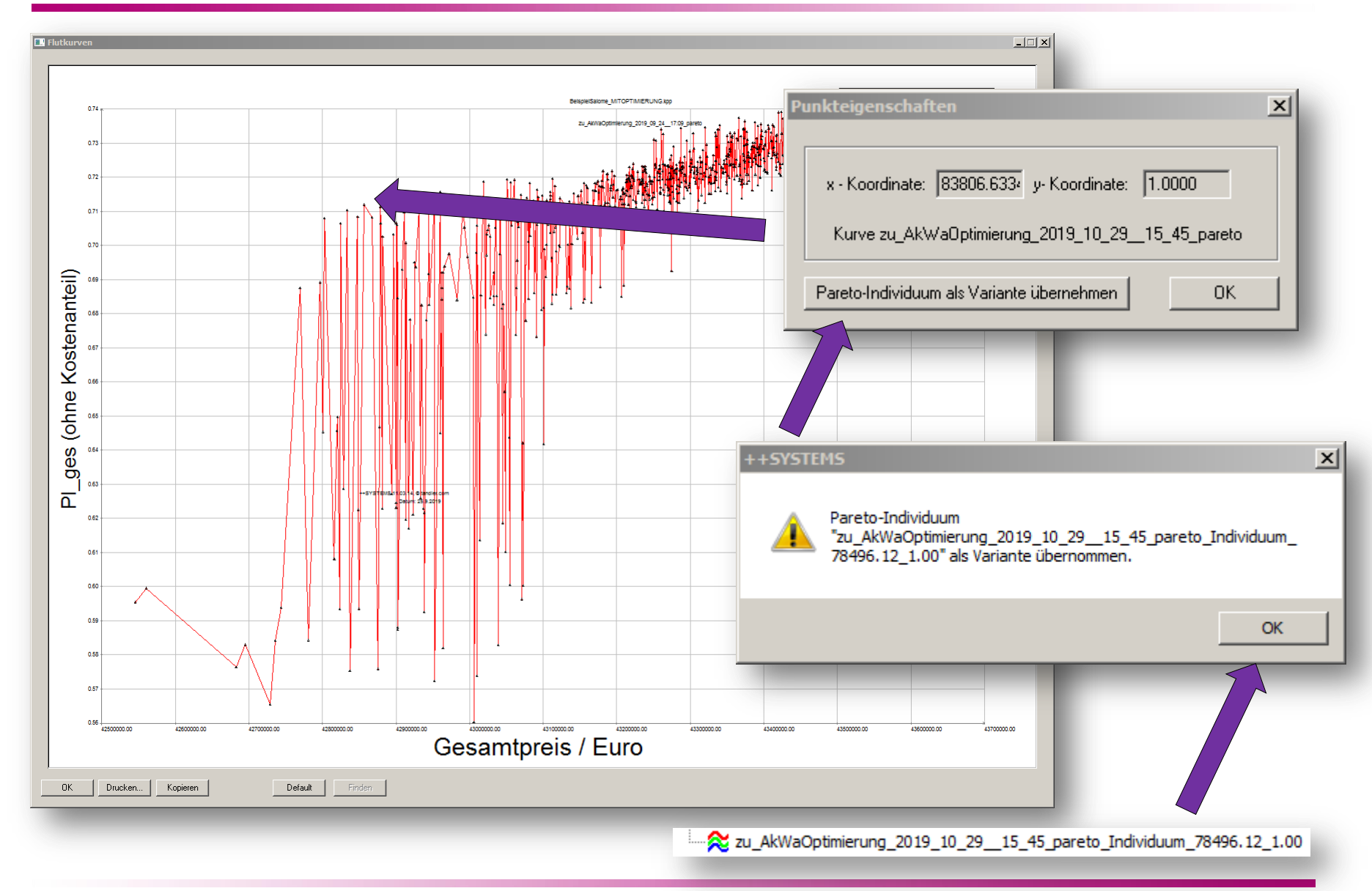

#### tandler•com

## Veranschaulichung und Details im Programm:

# ++SYSTEMS

tandler•com

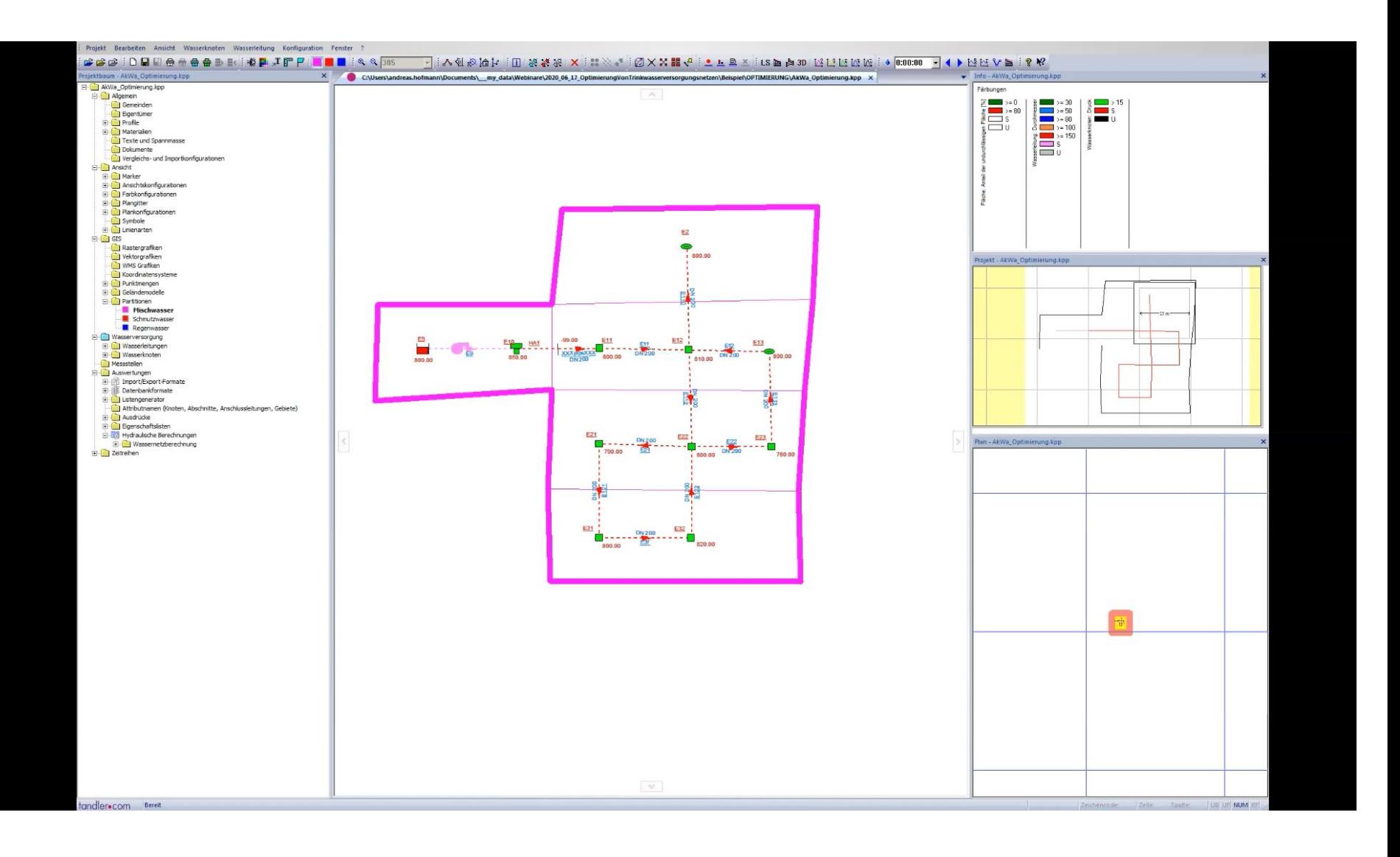

## tandler•com

## Nächste Webinare

## **Heute**

 $\bullet$  STANDARD Optimierung von Trinkwasserversorgungsnetzen **■ MI., JUNI 17, 2020 ● 10:00 AM - 11:00 AM CEST** IHRE ZEIT: 10:00 AM - 11:00 AM CEST **REFERENTEN AH** Andreas Hofmann

#### · STANDARD

Schmutzfrachtberechnung im praktischen Einsatz - DWA A102 FLOW

**曲 DI., SEP. 22, 2020 ⊙ 10:00 AM - 11:00 AM CEST IHRE ZEIT 10:00 AM - 11:00 AM CEST** 

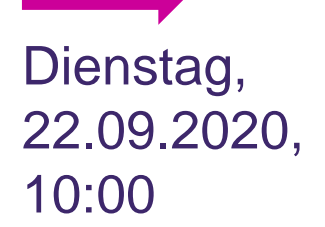

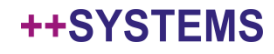

# Vielen Dank für Ihre Aufmerksamkeit!<br>Fragen?<br>Anregungen?<br>Diskussionspunkte?

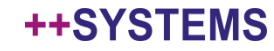